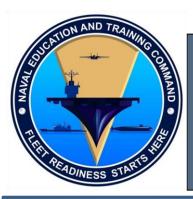

# NAVAL EDUCATION AND TRAINING COMMAND (NETC)

NAVAL EDUCATION AND TRAINING PROGRAM DEVELOPMENT CENTER (NETPDC) CENTER FOR SERVICE SUPPORT (CSS) YEOMAN/PERSONNEL SPECIALIST ADVANCED ADMINISTRATION CIN A-510-0024 CONTRACT# N00189-12-D-Z016 DO:0012

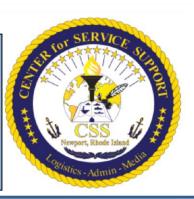

## **Instructional Media Design Package (IMDP)**

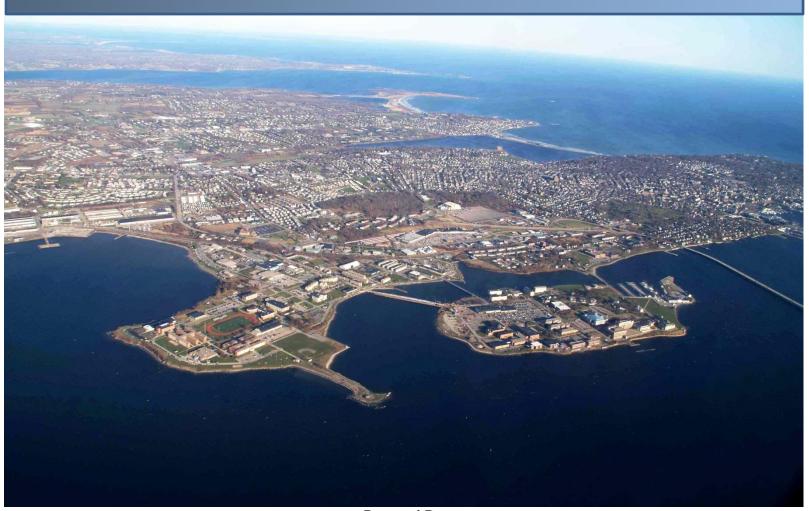

Prepared By:

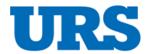

## INSTRUCTIONAL MEDIA DESIGN PACKAGE

For

## Center for Service Support (CSS) Yeoman/Personnel Specialist Advanced Administration Course

A-510-0024

N00189-12-D-Z016 DO: 0012 Contract Modification 0, Dated September 28, 2015

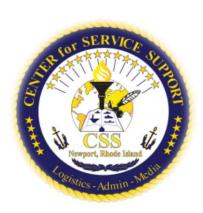

Prepared By:

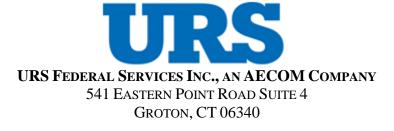

February 16, 2016

## **Change Record**

| Revision | Date | Comments | Pages Affected |
|----------|------|----------|----------------|
|          |      |          |                |
|          |      |          |                |
|          |      |          |                |
|          |      |          |                |
|          |      |          |                |
|          |      |          |                |
|          |      |          |                |
|          |      |          |                |
|          |      |          |                |
|          |      |          |                |
|          |      |          |                |
|          |      |          |                |
|          |      |          |                |
|          |      |          |                |
|          |      |          |                |
|          |      |          |                |
|          |      |          |                |
|          |      |          |                |
|          |      |          |                |
|          |      |          |                |
|          |      |          |                |
|          |      |          |                |
|          |      |          |                |
|          |      |          |                |
|          |      |          |                |

### **PREFACE**

This document provides the comprehensive roadmap for achieving the changes and content reengineering desired by the Naval Education Training Command (NETC), as outlined in RFQ N00189-12-D-Z016 DO: 0012. The training content conversion will focus on the reuse, repurposing, and reference of previously submitted training material to support the end goal of student application and precision. This Instructional Media Design Package (IMDP) is comprised of five sections: the Introduction, Summary Description of Training, Content Design Strategy, Lesson Design Strategy (LDS), and Content Logic Flow Diagrams and adheres to the Naval Education and Training Command (NETC) Integrated Learning Environment (ILE) Course Development and Life-Cycle Maintenance (NAVEDTRA 136) and Data Item Description (DID) DI-SESS-81520B.

### Introduction:

The introduction presents the current training situation and the rationale for developing new curriculum and content for the Yeoman/Personnel Specialist Advanced Administration course. Also included in the introduction are the contents of this document and the requirements of sound instructional adherence.

### **Summary Description of Training:**

This section provides an overview of the overall current state of the curriculum, including; student demographics, current training material, intended audiences, points of contact, and any runtime requirements for both hardware and software components.

### Courseware Design Strategy:

This section provides the overall approach and description of the common elements of the training. This includes the conventions, course title and description, course task data, recommendations, references, safety data, interface design, test design, course overview, course schedule, performance mapping, and overall course structure.

### Lesson Design Strategy:

The lesson strategy contains the organization and format, the learning objectives, unit and lesson maps, the overall lesson design strategy, any test or assessment items, lesson format guide, a prototype lesson for the intended lesson structure, and all necessary instructional media resources.

### **Content Logic Flow Diagrams:**

The content, or courseware, logic flow diagrams outline the lesson tasks with references, the frame information and sequential flow, student decision points, program paths and branches, any content remediation, and all associated screen activities (video, graphics, audio and audio text). All contained diagrams will have an associated legend identifying all key symbols of the content flow.

## **DEFINITIONS**

The following is a list of acronyms and abbreviations used in this document.

| Acronym/Abbreviation | Definition                                     |
|----------------------|------------------------------------------------|
| 2D                   | two-dimensional                                |
| 3D                   | three-dimensional                              |
| AIM                  | Authoring Instructional Materials              |
| BCA                  | Business Case Analysis                         |
| CAI                  | Computer Assisted Instruction                  |
| CMI                  | Computer Managed Instruction                   |
| CMS                  | Course Master Schedule                         |
| COI                  | Curriculum Outline of Instruction              |
| COTS                 | Commercial Off-the-Shelf                       |
| CPM                  | Content Planning Module                        |
| DADMS                | DoN Application and Database Management System |
| DID                  | Data Item Description                          |
| DoD                  | Department of Defense                          |
| DoN                  | Department of the Navy                         |
| EGL                  | Equipment Guide List                           |
| EO                   | Enabling Objective                             |
| FEA                  | Front End Analysis                             |
| GCAT                 | Government Content Acceptance Testing          |
| GFI                  | Government Furnished Information               |
| GUI                  | Graphical User Interface                       |
| HTML                 | Hypertext Markup Language                      |
| Hr.                  | Hour                                           |
| Hrs.                 | Hours                                          |
| IAW                  | in accordance with                             |
| IG                   | Instructor Guide                               |
| ILE                  | Integrated Learning Environment                |
| ILT                  | Instructor Led Training                        |
| IMDP                 | Instructional Media Design Package             |
| IMI                  | Interactive Multimedia Instruction             |
| IMM                  | Instructional Media Materials                  |
| IMP                  | Instructional Media Package                    |
| LDS                  | Lesson Design Strategy                         |

| Acronym/Abbreviation | Definition                                      |
|----------------------|-------------------------------------------------|
| LMS                  | Learning Management System                      |
| LO Module            | Learning Object Module                          |
| LOEP                 | List of Effective Pages                         |
| LOS                  | Learning Objective Statement                    |
| LP                   | Lesson Plan                                     |
| MA                   | Multiple Answer                                 |
| MC                   | Multiple Choice                                 |
| Mins.                | Minutes                                         |
| NAVEDTRA             | Naval Education and Training                    |
| NeL                  | Navy eLearning                                  |
| NETC                 | Naval Education and Training Command            |
| NIPRNET              | Non-Classified Internet Protocol Router Network |
| NMCI                 | Navy Marine Corps Intranet                      |
| NSTM                 | Naval Ships Technical Manuals                   |
| OI                   | Operating Instruction                           |
| OP                   | Operating Procedures                            |
| OSL                  | On-Screen Lesson                                |
| PC                   | Personal Computer                               |
| PDF                  | Portable Document Format                        |
| PE                   | Performance Evaluation                          |
| PS                   | Personnel Specialist                            |
| SA                   | Single Answer                                   |
| SB                   | Storyboard                                      |
| SCO                  | Shareable Content Object                        |
| SCORM                | Shareable Content Object Reference Model        |
| SME                  | Subject Matter Expert                           |
| TCCD                 | Training Course Control Document                |
| TG                   | Trainee Guide                                   |
| ТО                   | Terminal Objective                              |
| XML                  | eXtensible Markup Language                      |
| XSD                  | XML Schema Definition                           |
| YN                   | Yeoman                                          |

## TABLE OF CONTENTS

| TABLE OF CONTENTS                                                      | 7  |
|------------------------------------------------------------------------|----|
| LIST OF TABLES                                                         | 9  |
| LIST OF FIGURES                                                        |    |
| LIST OF APPENDICES                                                     | 10 |
| INTRODUCTION                                                           |    |
| 1.0 SUMMARY DESCRIPTION OF TRAINING                                    |    |
| 1.1 Introduction                                                       | 12 |
| 1.2 Training Program Title, Identifier, and Version Identifier         | 12 |
| 1.3 DESCRIPTION OF YN/PS ADVANCED ADMINISTRATION                       |    |
| 1.4 INSTRUCTIONAL HOURS AND TRACEABILITY MATRIX                        | 12 |
| 1.5 DESIGN AND DEVELOPMENT METHODOLOGIES                               | 13 |
| 1.6 DESCRIPTION OF TARGET AUDIENCE                                     | 14 |
| 1.7 LOCATION OF TRAINING SITES                                         | 14 |
| 1.8 DEVELOPMENTAL SOFTWARE                                             | 15 |
| 1.8.1 Authoring and Graphics Software                                  | 15 |
| 1.8.2 Media Elements                                                   | 16 |
| 1.8.3 Application Development Tools                                    | 16 |
| 1.9 PORTABILITY STANDARDS NAME AND VERSION IDENTIFIER                  |    |
| 1.9.1 SCORM Files                                                      | 17 |
| 1.10 DELIVERY SYSTEM REQUIREMENTS                                      |    |
| 1.10.1 Software Requirements                                           |    |
| 1.11 SECURITY REQUIREMENTS CODE, CLASSIFICATION CODE, AND RESTRICTIONS |    |
| 2.0 COURSEWARE DESIGN STRATEGY                                         |    |
| 2.1 Introduction                                                       |    |
| 2.2 MEDIA CONVENTIONS AND STANDARDS                                    |    |
| 2.1.1 Text                                                             |    |
| 2.1.2 Graphics                                                         |    |
| 2.1.3 Animations and Simulations                                       |    |
| 2.1.4 Integrated Practices.                                            |    |
| 2.1.5 Frequency of Testing                                             |    |
| 2.2 Course Title and Description                                       |    |
| 2.3 Course Task Data                                                   |    |
| 2.3.1 Specific Tasks                                                   |    |
| 2.3.2 Estimated Time to Complete                                       |    |
| 2.4 References                                                         |    |
| 2.4.1 Content References                                               |    |
| 2.4.2 Courseware Development References                                |    |
| 2.5 SAFETY, HAZARD, OR ENVIRONMENTAL CONSIDERATIONS                    |    |
| 2.6 Interface Design and Controls                                      |    |
| 2.6.1 IMI Interface Controls                                           |    |
| 2.6.2 Practice and Remediation Strategy                                |    |
| 2.6.3 Presentation Rate                                                |    |
| 2.6.4 Instructor Input                                                 |    |
| 2.6.5 Portability Commands and Interface Mechanisms                    |    |
| 2.7 ASSESSMENT STRATEGY                                                |    |
| 2.8 Course Structure Outline                                           |    |
| 2.9 Course Schedule                                                    |    |
| 2.10 Performance Tracking Control Features for Instructional Media     |    |
| 2.11 Course Structure Format                                           |    |
| 2.11.1 Metadata                                                        |    |
| 2.11.2 Roll-Up Behavior and Completion Status                          |    |
| 2.11.3 Success Status                                                  |    |
| 3.0 LESSON DESIGN STRATEGY                                             |    |
| 3.1 Introduction                                                       |    |
| 2.1 2.11.02.0011011                                                    |    |

| 3.2 ORGANIZATION AND FORMAT OF LEARNING DESIGN STRATEGY DOCUMENTS           | 31   |
|-----------------------------------------------------------------------------|------|
| 3.3 LEARNING OBJECTIVE STATEMENTS                                           | 31   |
| 3.4 Courseware Maps                                                         | 32   |
| 3.5 Lesson Design Strategies                                                |      |
| 3.5.1 Theoretical Basis for Instructional Strategies                        | 32   |
| 3.5.2 Instructional Strategies                                              | 34   |
| 3.5.3 Content Types and Use Levels                                          | 34   |
| 3.5.4 Levels of Interactivity                                               |      |
| 3.6 SCO SPECIFICATIONS AND METADATA TAGGING REQUIREMENTS                    | 38   |
| 3.6.1 Level of Granularity for SCOs                                         | 38   |
| 3.6.2 List of Metadata Tags Required for Each SCO                           | 38   |
| 3.6.3 List of Metadata Tags for Original, Uncompressed Format Media Objects | 39   |
| 3.7 TEST ITEMS                                                              |      |
| 3.7.1 Test Types                                                            |      |
| 3.7.2 Question Types                                                        | 39   |
| 3.7.3 Job Sheets and Performance Checklists                                 | 39   |
| 3.7.4 Feedback and Remediation                                              | 39   |
| 3.8 Lesson Format Guide                                                     | 40   |
| 3.9 PROTOTYPE LESSONS                                                       |      |
| APPENDIX A: COURSEWARE LOGIC FLOW DIAGRAM                                   | A-1  |
| LESSON 1.1                                                                  | A-1  |
| LESSON 1.2                                                                  | A-3  |
| LESSON 1.3                                                                  | A-5  |
| LESSON 1.4                                                                  | A-6  |
| LESSON 1.5                                                                  | A-9  |
| LESSON 1.6                                                                  | A-11 |
| LESSON 1.7                                                                  | A-13 |
| LESSON 1.8                                                                  | A-15 |
| LESSON 2.1                                                                  | A-16 |
| LESSON 2.2                                                                  | A-18 |
| LESSON 2.3                                                                  | A-20 |
| LESSON 3.1                                                                  | A-21 |
| LESSON 3.2                                                                  | A-23 |
| LESSON 3.3                                                                  | A-25 |
| LESSON 3.4                                                                  | A-26 |
| LESSON 3.5                                                                  | A-28 |
| LESSON 3.6                                                                  | A-29 |
| LESSON 3.7                                                                  | A-31 |
| APPENDIX B: YEOMAN/PERSONNEL SPECIALIST ADVANCED ADMINISTRATION             | B-1  |
| LESSON 1.1: ADMINISTRATIVE PROCEDURES                                       | B-1  |
| LESSON 1.2: PERSONNEL PROCEDURES                                            | B-3  |
| LESSON 1.3: MILITARY PAY                                                    | B-5  |
| LESSON 1.4: ADVANCEMENT AND PROMOTION                                       | B-7  |
| LESSON 1.5: MANNING AND MANPOWER                                            | B-9  |
| LESSON 1.6: PCS TRAVEL                                                      | B-11 |
| LESSON 1.7: RESERVE PROCEDURES                                              | B-13 |
| LESSON 1.8: LEGAL PROCEDURES                                                | B-15 |
| LESSON 2.1: ADVANCED ADMINISTRATIVE PROCEDURES                              | B-17 |
| LESSON 2.2: TRAVEL PROCEDURES                                               |      |
| LESSON 2.3: ADMINISTRATIVE LEGAL PROCEDURES                                 | B-22 |
| LESSON 3.1: PERSONNEL PROCEDURES                                            |      |
| LESSON 3.2: MILITARY PAY                                                    | B-27 |
| LESSON 3.3: PCS TRAVEL                                                      |      |
| LESSON 3.4: MANNING AND MANPOWER                                            |      |
| LESSON 3.5: ADVANCEMENT                                                     |      |
| LESSON 3.6: PERSONNEL LEGAL PROCEDURES                                      |      |

| LESSON 3.7: CASUALTY REPORTING                                        | B-37 |
|-----------------------------------------------------------------------|------|
| B-1 LEARNING STRATEGY                                                 |      |
| B-2 INSTRUCTIONAL SYSTEMS DESIGN (ISD) CONSIDERATIONS                 | B-39 |
| B-3 LESSON OUTLINE                                                    |      |
|                                                                       |      |
|                                                                       |      |
| LIST OF TABLES                                                        |      |
| Table 1: YN/PS Advanced Administration Curriculum Instructional Hours | 12   |
| Table 2: Developmental Software                                       |      |
| Table 3: SCORM Files                                                  |      |
| Table 4: Text Styles                                                  |      |
| Table 5: Lesson Title and Description                                 |      |
| Table 6: Courseware Design and Development References                 |      |
| Table 7: IMI Interface Controls                                       |      |
| Table 8: Assessment Strategies                                        |      |
| Table 9: Content Package Metadata Example                             |      |
| Table 10: Learning Theory Descriptions                                |      |
| Table 11: Instructional Strategies                                    |      |
| Table 12: Content Types and Use Levels                                |      |
| Table 13: Levels of Interactivity                                     |      |
| Table A-1: YN/PS Advanced Administration Course Lesson 1.1            | A-2  |
| Table A-2: YN/PS Advanced Administration Course Lesson 1.2            | A-4  |
| Table A-3: YN/PS Advanced Administration Course Lesson 1.3            |      |
| Table A-4: YN/PS Advanced Administration Course Lesson 1.4            |      |
| Table A-5: YN/PS Advanced Administration Course Lesson 1.5            |      |
| Table A-6: YN/PS Advanced Administration Course Lesson 1.6            |      |
| Table A-7: YN/PS Advanced Administration Course Lesson 1.7            |      |
| Table A-8: YN/PS Advanced Administration Course Lesson 1.8            |      |
| Table A-9: YN/PS Advanced Administration Course Lesson 2.1            |      |
| Table A-10: YN/PS Advanced Administration Course Lesson 2.2           |      |
| Table A-11: YN/PS Advanced Administration Course Lesson 2.3           |      |
| Table A-12: YN/PS Advanced Administration Course Lesson 1.4           |      |
| Table A-13: YN/PS Advanced Administration Course Lesson 3.2           |      |
| Table A-14: YN/PS Advanced Administration Course Lesson 3.3           |      |
| Table A-15: YN/PS Advanced Administration Course Lesson 3.4           |      |
| Table A-16: YN/PS Advanced Administration Course Lesson 3.5           |      |
| Table A-17: YN/PS Advanced Administration Course Lesson 3.6           |      |
| Table A-18: YN/PS Advanced Administration Course Lesson 3.7           |      |
| Table B-1: Lesson 1.1 Design Strategies                               |      |
| Table B-2: Lesson 1.2 Design Strategies                               |      |
| Table B-3: Lesson 1.3 Design Strategies                               |      |
| Table B-4: Lesson 1.4 Design Strategies                               |      |
| Table B-5: Lesson 1.5 Design Strategies                               |      |
| Table B-6: Lesson 1.6 Design Strategies                               |      |
| Table B-7: Lesson 1.7 Design Strategies                               |      |
| Table B-8: Lesson 1.8 Design Strategies                               |      |
| Table B-9: Lesson 2.1 Design Strategies                               |      |
| Table B-10: Lesson 2.2 Design Strategies                              |      |
| Table B-11: Lesson 2.3 Design Strategies                              |      |
| Table B-12: Lesson 3.1 Design Strategies                              |      |
| Table B-13: Lesson 3.2 Design Strategies                              |      |
| Table B-14: Lesson 3.3 Design Strategies                              |      |
| Table B-15: Lesson 3.4 Design Strategies                              |      |
| Table B-16: Lesson 3.5 Design Strategies                              |      |
| Table B-17: Lesson 3.6 Design Strategies                              |      |

| Table B-18: Lesson 3.7 Design Strategies                     | B-37 |
|--------------------------------------------------------------|------|
| 140.0 2 10. 20000 01, 200.8.1 0 tameg.00                     |      |
|                                                              |      |
|                                                              |      |
|                                                              |      |
| LIST OF FIGURES                                              |      |
| Figure 1: IMI Interface Controls                             |      |
| Figure 2: YN/PS Advanced Administration Course Map           | 26   |
| Figure A-1: YN/PS Advanced Administration Course Lesson Map  |      |
| Figure A-2: YN/PS Advanced Administration Course Lesson Map  | A-3  |
| Figure A-3: YN/PS Advanced Administration Course Lesson Map  | A-5  |
| Figure A-4: YN/PS Advanced Administration Course Lesson Map  | A-7  |
| Figure A-5: YN/PS Advanced Administration Course Lesson Map  | A-9  |
| Figure A-6: YN/PS Advanced Administration Course Lesson Map  | A-11 |
| Figure A-7: YN/PS Advanced Administration Course Lesson Map  | A-13 |
| Figure A-8: YN/PS Advanced Administration Course Lesson Map  | A-15 |
| Figure A-9: YN/PS Advanced Administration Course Lesson Map  | A-16 |
| Figure A-10: YN/PS Advanced Administration Course Lesson Map | A-18 |
| Figure A-11: YN/PS Advanced Administration Course Lesson Map | A-20 |
| Figure A-12: YN/PS Advanced Administration Course Lesson Map | A-21 |
| Figure A-13: YN/PS Advanced Administration Course Lesson Map | A-23 |
| Figure A-14: YN/PS Advanced Administration Course Lesson Map | A-25 |
| Figure A-15: YN/PS Advanced Administration Course Lesson Map | A-26 |
| Figure A-16: YN/PS Advanced Administration Course Lesson Map | A-28 |
| Figure A-17: YN/PS Advanced Administration Course Lesson Map | A-29 |
| Figure A-18: YN/PS Advanced Administration Course Lesson Map |      |
|                                                              |      |
| LIST OF APPENDICES                                           |      |

### INTRODUCTION

URS, under contract to the Center for Service Support (CSS) and the Naval Education and Training Command (NETC), has been tasked with the analysis and development of content for the Yeoman/Personnel Specialist (YN/PS) Advanced Administration course. This effort will result in the development of an estimated 80 hours of synchronous Instructor Led Training (ILT), and 40 hours of asynchronous Interactive Multimedia Instruction (IMI). The 80 hours of ILT will be supported by a job sheet lab exercise, written assessments as desired, and a graded lab exercise for practical assessment.

This IMDP contains the design plan and intentions for the conversion of legacy AIM II content for the YN/PS Advanced Administration curriculum. This document will provide a general description of the training tasks, the overarching design strategy of the courseware, and the strategies used for lesson specific design. A prototype lesson is provided to CSS and NETC for review and approval prior to content development efforts.

A primary focus for this IMDP is the collective use and understanding of the instructional strategies to be used for the duration of this effort. Specifically, those strategies used for the development of the Interactive Multimedia Instruction (IMI) underpin the design and overall layout of the interactive content and must be adhered to during the developmental effort. Any learning strategy design change for the IMI after approval will need to be kept to a minimum to preclude developmental challenges and changes. Any strategy changes to the Content Planning Module/Learning Object Module (CPM/LO Module) content can be conducted throughout the duration to this effort, barring any impact to the production of the IMI.

All submitted design strategies within the IMDP require diligent review and verification of the material, prior to development and production. Lacking or partial reviews may result in schedule conflicts and may possibly affect the schedule as outlined in the Integrated Master Plan and Integrated Master Schedule (IMP/IMS).

#### 1.0 SUMMARY DESCRIPTION OF TRAINING

#### 1.1 Introduction

This section provides a brief description of the training materials that will be developed for the YN/PS Advanced Administration course.

#### 1.2 Training Program Title, Identifier, and Version Identifier

The training program title, identifier, and version identifier are as follows:

Program Title: YN/PS Advanced Administration

Identifier: A-510-0024 Version Identifier: 1

#### 1.3 Description of YN/PS Advanced Administration

The YN/PS Advanced Administration course will provide the basic skills required to perform as administrative professionals at the journeyman level for Yeoman and Personnel Specialists.

The curriculum will be organized in a modular fashion where each module will represent a series of actual duties performed. Each module will be broken up into lessons that contain the tasks associated with each duty. The students are expected to complete all pre-assignments prior to the start of each section, and will be required to complete the 40 hours of IMI, prior to course attendance. Students will be introduced to the procedures and references associated with the task and will be allowed to practice steps of the procedure to breed familiarity and instill confidence. Ample time will be afforded to further hone the newly acquired skills in the classroom/laboratory environment with the actual Navy administrative toolsets. Students will be assessed on their mastery of the task using fleet requirements and standards as benchmark criteria.

#### 1.4 **Instructional Hours and Traceability Matrix**

The planned instructional hours for the curriculum are listed in Table 1. Details of the lessons and sections within each lesson can be found in Appendix B. The hours below do not include review and assessment time, which will be included in the Course Master Schedule (CMS).

Table 1: YN/PS Advanced Administration Curriculum Instructional Hours

| Laggon                           | Hours  |        |        |            |
|----------------------------------|--------|--------|--------|------------|
| Lesson                           | ILT    | IMI    | Lab    | Assessment |
| YN/PS Advanced<br>Administration | 59 Hrs | 40 Hrs | 21 Hrs | ** Hrs     |

### 1.5 Design and Development Methodologies

The methodologies to be employed in the design and development of the training program are as follows:

### Design

- o Develop the IMDP, which describes the curriculum and the LDS.
- Develop the Assessment Strategy, which defines the student assessment methodologies.
- o Develop the internal Style Guide, which ensures consistency across all products.
- Develop the IMI prototype section, which incorporates the design strategies and the SCORM metadata.
- o Develop Storyboards (SBs) for the IMI materials.
- o Develop the Training Course Control Document (TCCD), which serves as the primary management document for the entire course.

### Development

- Develop the Test Package, which provides all student performance assessments for the academic events, the plan for implementation, and all required administrative guides.
- Develop the Integrated Master Plan (IMP)/LO Module for all ILT and IMI materials, including:
  - Storyboards
  - On-Screen Lessons
  - Instructional media source files
  - Lesson Plans
  - Instructional sheets for the Trainee Guide
- o Perform functional testing.
- o Upload the IMI materials onto the NeL Learning Management System (LMS).
- o Conduct Government Content Acceptance Testing (GCAT).
- o Conduct "Train the Trainer" as required.
- o Provide support for the test teach and course pilot as required.
- o Incorporate agreed-upon changes from a post-pilot conference.
- o Revise the CMS.
- o Upload final curriculum.
- o Transfer the AIM LO Module SCORM Output file to the Government.
- o Deliver source materials.

### • Cross-correlation of IMI Development:

Using the standard practices of IMI development, integrated with the design consideration of CSS, we have identified the cross correlation use of the 2A, 2B, 3A, and 3B stages of instruction; they are below:

# AECOM Dev vs. C<u>SS Review NeL Phases</u>

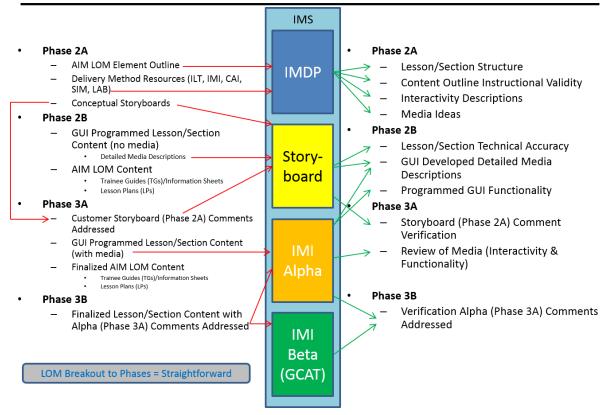

### 1.6 Description of Target Audience

The target audiences are Journeyman level Yeoman and Personnel Specialist rated learners. Student's age ranges from 20 to 30, with the majority of students possessing a high school diploma, or its equivalent. Students should possess average or greater experience with administration, personnel and document management, and will be required to perform skill based practical application of advanced administration. The content will be delivered at a Journeyman level, in a post-apprenticeship role. The required throughput for the course will be based on expected fleet needs and billeting requirements.

### 1.7 Location of Training Sites

Training will be provided via Navy e-Learning for IMI Knowledge Proficiency Level 1 (KPL1) as a prerequisite for classroom skill development. Training will be continued in existing classrooms supported by the inclusion of a lab in the classroom at each site designated by CSS. The classroom computer laboratory will need to be able to support the approved to-be capability, outlined in the Front End Analysis (FEA) and the considerations of the Business Case Analysis (BCA).

### 1.8 Developmental Software

Throughout the development process, various software programs will be used to create the YN/PS Advanced Administration courseware. A summary of the authoring and development tools is provided. No licenses or other restrictive measures will be incurred as part of the software development toolset.

### 1.8.1 Authoring and Graphics Software

Table 2 lists the software name, vendor name, version number, and developmental use of each type of developmental software that will be used to develop the instructional components of the YN/PS Advanced Administration course. All of the software listed is Department of the Navy Application and Database Management System (DADMS) approved. There are no copyright or other restrictions associated with the use of AIM CPM/AIM LO Module. There are also no Government rights codes associated with the listed software since all are Commercial Off The Shelf (COTS) products or were developed using COTS products.

**Table 2: Developmental Software** 

| Software Name    | Vendor Name | Version Number  | Developmental Use                                                                                       |
|------------------|-------------|-----------------|----------------------------------------------------------------------------------------------------|
| 3D Studio Max    | Autodesk    | 2013            | To create highly complex and multiple-view three-dimensional (3D) animations and images                 |
| Acrobat          | Adobe       | 11.0            | To create Portable Document<br>Format (PDF) documents                                                   |
| AIM CPM          | USN         | 5.6 Build: 5606 | To develop the Project and all associated reports                                                       |
| AIM LO Module    | USN         | 5.0 Build 5402  | To create LP and TG                                                                                     |
| Flash            | Adobe       | CS5             | To create and enhance interactivity and animation capabilities; create interface functionality          |
| Illustrator      | Adobe       | CS5             | To create two-dimensional (2D) graphics                                                                 |
| Microsoft Office | Microsoft   | 2010            | To create project-related documentation, such as analysis reports; create paper-based training products |
| Photoshop        | Adobe       | CS5             | To create GUI graphics; edit and color-correct photographs; create 2D graphics                          |
| After Effects    | Adobe       | CS5             | To create motion graphics and visual effects.                                                           |

| Software Name | Vendor Name | Version Number | Developmental Use                                      |
|---------------|-------------|----------------|--------------------------------------------------------|
| Premiere Pro  | Adobe       | CS5            | To modify, convert, and export new and existing videos |

#### **Media Elements** 1.8.2

All media elements will be developed in accordance with the Navy Integrated Learning Environment (ILE) document Instructional Media Package, DI-SESS-81526B, and the MIL-HDBK-29612-2A Instructional Systems Development / Systems Approach to Training and Education.

### **Graphics**

- All graphics will be exported as \*.swf, \*.jpg or \*.png.
- The maximum graphic size will be 1024 x 650.
- Placeholder graphics will be created for the Storyboards to provide the reviewers (both internal and Government) with information about what will appear in the final courseware.

### Audio and Video

- All audio elements will be exported as \*.mp3.
- All video elements will be exported as \*.swf.
- The maximum video screen size will be 1024 x 650.

### Animation

- Flash will be used for displaying 2D animations. 3D Studio Max may be used to develop complex, multiple-view animations, which will be converted to \*.swf.
- The maximum animation screen size will be 1024 x 650.

#### 1.8.3 **Application Development Tools**

The following tools will be used for development of ILT and lab sheets:

- Authoring Instructional Materials (AIM) LO Module.
- Microsoft Office 2010.

#### 1.9 Portability Standards Name and Version Identifier

The YN/PS Advanced Administration courseware for the ILE will conform to SCORM 2004, 4th edition. It will pass the SCORM Conformance Test Suite (Self-Test), which indicates that the product conforms to the latest version of SCORM. SCORM will be applied so that content can be identified in repositories, delivered over the World Wide Web, and managed by the Navy LMS.

#### 1.9.1 **SCORM Files**

There are files required by SCORM to allow communication between the courseware and the LMS as well as to ensure SCORM conformance. Table 3 indicates the file name/type, purpose, and use of each of these files.

**Table 3: SCORM Files** 

| File Name/Type                 | Purpose                                                                                                    | Use                            |
|--------------------------------|----------------------------------------------------------------------------------------------------|--------------------------------|
| imsmanifest.xml                | The purpose of this file is to provide the course outline and sequencing for the LMS.                                        | One file for the entire course |
| course_metadata.xml            | The purpose of this file is to provide the metadata for the course.                                                          | One file for the entire course |
| SCO metadata files             | The purpose of these files is to provide the metadata for the SCOs and to provide information regarding any plug-ins needed. | One file for each SCO (LO)     |
| Asset metadata files           | The purpose of these files is to provide the metadata for each asset.                                                        | One file for each asset        |
| XML Schema<br>Definition Files | The purpose of these files is to formally describe the XML grammar contained within the manifest.                            | Several files for the course   |

#### 1.10 **Delivery System Requirements**

All ILE-compliant content will be accessible and playable by personnel by using a Personal Computer (PC) or laptop computer that has standard Internet connections including the World Wide Web, NIPRNET, and NMCI. The ILE content will be capable of playing on any system that uses Microsoft Windows, and shall be conformant with SCORM 2004, 4th edition.

The IMM will be accessible from a local network folder for launching from the instructor stations as directed in the AIM CPM/AIM LO Module Lesson Plans (LPs). Media will be linked directly into AIM LO Module.

### 1.10.1 Software Requirements

The following is a list of the minimum software requirements for Internet delivery of the YN/PS Advanced Administration courseware, per NETC classroom configuration:

- Microsoft Windows 7 SP1
- Microsoft Internet Explorer 8
- Flash Player 10
- Adobe Acrobat Reader X

#### 1.11 Security Requirements Code, Classification Code, and Restrictions

All components and information included in the NETC curriculum are unclassified with no handling restrictions.

### 2.0 COURSEWARE DESIGN STRATEGY

### 2.1 Introduction

This section describes the strategies that will be used to design and develop the new YN/PS Advanced Administration course curriculum. Additionally, this section contains the conventions and standards to be used with the media, course title and description, course task data, references, safety hazards or environmental considerations, interface design and controls, test design strategy, course overview, and course schedule.

### 2.2 Media Conventions and Standards

In an effort to promote a uniform and consistent training product, all media will follow our specific set of design guidelines that conform to the requirements set forth in Instructional Media Package, DI-SESS-81526B. All conventions and standards are integrated into each stage of the design and developmental effort and are ascribed to at all times.

### 2.1.1 Text

Text will be used in the interactive media to provide greater learning fidelity and to capture key points. Text style will be as follows in Table 4:

| Titles         | Arial, bold, 16pt, #FFFFFF Align left. The bold fonts are used to emphasize a word or phrase. |
|----------------|-----------------------------------------------------------------------------------------------|
|                | 1                                                                                             |
| Body text      | Arial, 14pt, #FFFFFF. Line spacing is set at 2.5pt. Align left. If                            |
|                | space is limited, a scrolling text box may be used.                                           |
| Frame          | Arial, bold, 14pt, Align right. Frame classification marking will be                          |
| Classification | in the lower-right hand corner of each frame.                                                 |
| Bulleted text  | Arial, 14pt, #FFFFFF. Line spacing is set at 2.5pt. Align left.                               |
|                | Dashed bullets are to be used.                                                                |

**Table 4: Text Styles** 

### 2.1.2 Graphics

Content frames will be .swf files sized to be approximately 1024 x 650, at 24 frames per second. All graphics will be created or modeled in the authorship suite described in Table 2, and will not use clipart, cartoon characters, or other distracting elements, limiting training value. All created graphics will attempt to use the most technically accurate and realistic imagery possible, generating a lifelike training simulation.

#### 2.1.3 **Animations and Simulations**

The inclusion of a synchronous hands-on laboratory precludes the need for full simulation within the asynchronous IMI courseware. The use of animations will be used to display concepts and procedures that are difficult to describe and will created to maximize learning transition from conception to application.

#### 2.1.4 **Integrated Practices**

The YN/PS Advanced Administration curriculum will include study questions associated with the assignment sheets, practice exercises, and progress checks throughout the ILT and as comprehension checks, or Checks on Learning, in the IMI. These instruments will allow students to assess their knowledge as they progress through training before completing the formal assessment.

During ILT, instructors will control any scenario-based examples, practice exercises, and progress checks presented. For scenario-based examples and practice exercises, the instructor will be able to facilitate a class discussion that allows the students to address the situations presented in the scenarios or to practice the principles and procedures being taught.

During IMI training, students will have control of the flow of the IMI through the use of Previous, Next and Replay buttons to allow them to master the material presented. Depending upon content length, progress checks may be inserted in the material. The progress checks will allow students to answer questions about the content presented up to that point in the IMI, receive feedback and remediation based on their answers, and gauge their progress through the content.

End of course examinations for the IMI will be populated by questions derived by URS. NETC and CSS will maintain this repository of data and will update the end of course examination at their own behest. A minimum of three (3) questions per Learning Objective (LO) will be provided to CSS.

#### 2.1.5 **Frequency of Testing**

Student mastery of the curriculum will be measured by comprehension checks embedded in the normal flow of instruction and formal practical application exams included in the CMS. Each section of each lesson will have some form of formal assessment. See the lesson design summary sheets of Appendix B for further information on testing.

#### 2.2 **Course Title and Description**

Table 5 provides the titles and descriptions of the lessons to be included in the YN/PS Advanced Administration course curriculum.

**Table 5: Lesson Title and Description** 

| Title                            | Description                                                                                                    |
|----------------------------------|----------------------------------------------------------------------------------------------------|
| YN/PS Advanced<br>Administration | This course is designed to provide senior YN/PS personnel with a thorough knowledge of administrative/personnel office management procedures and techniques. Training will emphasize office management practices, personnel accounting, reference materials, procedures, and specific, detailed personnel and administrative items. |

#### 2.3 Course Task Data

#### 2.3.1 **Specific Tasks**

Tasks in which students are to be trained were identified during the analysis portion of this effort which included the Job Duty Task Analysis (JDTA) workshop, FEA development, and BCA development. These tasks are described in conjunction with Learning Objective Statements (LOS) described in the LDS section 3.5.

#### 2.3.2 **Estimated Time to Complete**

Upon successful completion of the IMI portion of this course (40 hours) and receipt of a quota reservation for the two week resident portion of this course, the student will attend the two week resident portion of the course which consists of 80 contact hours of ILT. Actual time will be determined during course pilot.

#### 2.4 References

#### 2.4.1 **Content References**

The learning content for the YN/PS Advanced Administration course will be based on open source materials, Government Furnished Information (GFI), subject matter expertise, and original course content.

#### 2.4.2 **Courseware Development References**

Table 6 lists the courseware design and development references that will serve as the basis for the YN/PS Advanced Administration curriculum.

**Table 6: Courseware Design and Development References** 

| Reference Number                             | Reference Title                                                                                     |
|----------------------------------------------|----------------------------------------------------------------------------------------------------|
| BUPERS INSTRUCTION 1001.39F                  | Administration for Navy Reservists                                                                  |
| BUPERS INSTRUCTION 5216.6                    | Letter of Authority                                                                                 |
| BUPERSINST 1301.40                           | Format and Procedures for Validating the Officer Distribution Control Report                        |
| BUPERSINST 1430.16F                          | Advancement Manual for Enlisted Personnel of the U.S. Navy And U.S. Navy Reserve                    |
| BUPERSINST 1610.10                           | Navy Performance Evaluation System                                                                  |
| BUPERSINST 1750.10                           | Identification Cards For Members of the Uniformed Services                                          |
| CNRFCINST 3060.7A                            | Navy Reserve Mobilization/Demobilization<br>Procedures                                              |
| DD2789                                       | Waiver/Remission of Indebtedness Application                                                        |
| DJMS Procedures Training Guide               | 10711 Reporting Intermittent Periods of Sea Duty                                                    |
| DoD 1000.21-R                                | Department of Defense Passport and Passport Agent<br>Services Regulation                            |
| DoD 7000.14                                  | Department of Defense Financial Management<br>Regulation (DoD FMR)                                  |
| DoDI 1205.05, March 30, 2012                 | Conditional Release                                                                                 |
| DoDI 1327.06, June 16, 2009                  | Leave and Liberty Procedures                                                                        |
| DoDI 8500.01                                 | DOD Cybersecurity Instruction                                                                       |
| JAGINST 5800.7                               | Manual of the Judge Advocate General (JAGMAN)                                                       |
| JTR                                          | The Joint Travel Regulations - Uniformed Service<br>Members and DoD Civilian Employees              |
| MCM                                          | Manual for Courts-Martial                                                                           |
| MILPERSMAN 1000-170                          | Sailing Diary                                                                                       |
| MILPERSMAN 1070-270                          | Dependency Application                                                                              |
| MILPERSMAN 1306-1200                         | Availability Procedures (LIMDU)                                                                     |
| MILPERSMAN 1320-308                          | PCS Travel                                                                                          |
| MILPERSMAN 1600-100                          | Lost Time                                                                                           |
| MMPA Guide                                   | Master Military Pay Account (MMPA) Guide                                                            |
| NAVPERS 15560                                | MILPERSMAN                                                                                          |
| NAVPERS 18068                                | Navy Enlisted Classifications (NEC) Manual Vol II                                                   |
| NAVPERS 18068F                               | Manual Of Navy Enlisted Manpower And Personnel<br>Classifications And Occupational Standards Vol II |
| Office of Financial Operations<br>PowerPoint | Audit Readiness Fundamentals                                                                        |

| Reference Number                | Reference Title                                                        |
|---------------------------------|------------------------------------------------------------------------|
| OPNAVINST 1160.6                | Special Duty Assignment Pay Program                                    |
| OPNAVINST 1710.7                | Social Usage and Protocol Handbook                                     |
| OPNAVINST 3000.13D              | Navy Personnel Tempo and Operating Tempo<br>Program                    |
| OPNAVINST 3120.32D              | Standard Organization and Regulations of the U.S.<br>Navy              |
| OPNAVINST 5215.17               | Navy Directives Issuance System                                        |
| SECNAV M-5216.5                 | Department of the Navy Correspondence Manual                           |
| SECNAVINST 1650.1H              | Navy and Marine Corps Awards Manual                                    |
| TOPS Online Payment Users Guide | Transaction Online Processing System (TOPS) Online Payment Users Guide |

### 2.5 Safety, Hazard, or Environmental Considerations

Any safety, hazard, or environmental considerations related to the new YN/PS Advanced Administration curriculum will be addressed in the actual learning events to which they apply. For example, safety procedures for handling hazardous material will be reviewed prior to any related hands-on laboratory activity.

### 2.6 Interface Design and Controls

This section identifies the techniques, practices, principles, and procedures to be used throughout the design and development of the IMI portions of the YN/PS Advanced Administration courseware.

URS has established the following interface design standards. These standards will be maintained throughout the curriculum to ensure consistency and enhance the presentation of instruction. A detailed Style Guide has also been developed and will be followed by the development team. The information presented in this IMDP is only a summary of the Style Guide; complete design standards are available in the Style Guide.

The interface for the IMI will incorporate the following design elements:

- The screen size will be designed to 1024 x 768.
- Navigational buttons will be designed to be intuitive and user friendly.
- The instructional area will be uncluttered, allowing for integrated text and graphic elements.
- Information will be presented by using audio narration with summary statements, key points, and bullet points presented as onscreen, supporting text.
- Where applicable, information will be presented in a top-down, left-to-right instructional format.
- Only meaningful graphics or animations will be displayed.

### 2.6.1 IMI Interface Controls

Table 7 and Figure 1 identify the interface controls (Graphic User Interface ((GUI)) that will be incorporated into the proposed IMI interface.

**Table 7: IMI Interface Controls** 

| Icon         | Label          | Function                                                                                                    |
|--------------|----------------|----------------------------------------------------------------------------------------------------|
| Menu         | Menu           | Allows the user to navigate to the first page of each lesson topic within a lesson                                                                  |
| Glossary     | Glossary       | Lists acronyms and terms used within the courseware and provides their definitions                                                                  |
| References   | References     | List a series of documents and reference material for user access.                                                                                  |
| Audio Text   | Audio text     | Allows the user to display and hide the narration script pop-up window                                                                              |
| Help         | Help           | Description of each button on the navigation bar along with the minimum requirements to run the course. 508 compliance is managed from this window. |
| Previous     | Previous Frame | Allows the user to navigate to a previously viewed page                                                                                             |
| Replay       | Replay Frame   | Allows the user to replay the current page                                                                                                    |
| Next         | Next Frame     | Allows the user to advance to the next page. Flashes when frame is complete                                                                         |
| Exit         | Exit           | Allows the user to exit the course content and close the window.                                                                                    |
| PAGE 2 OF 14 | Frame Count    | Shows the user the current page being viewed out of the total number of pages in a lesson                                                           |

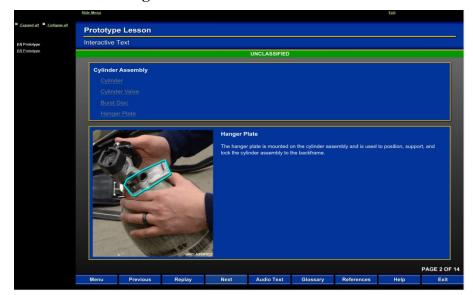

**Figure 1: IMI Interface Controls** 

### 2.6.2 Practice and Remediation Strategy

Practice and remediation will be included throughout the instructional components of the YN/PS Advanced Administration curriculum.

In the IMI, remediation will be embedded within the instruction. Students will complete embedded comprehension checks to assess their progress through the IMI and will receive feedback and remediation based on their answers.

In the ILT, practice exercises and remediation will be instructor-facilitated. The hands-on laboratory exercises will provide the majority of the practice exercises within the curriculum. Instructor monitoring and review of these activities, using student job sheets, will identify the need for remediation.

### 2.6.3 Presentation Rate

The presentation rate of the instructional components in the YN/PS Advanced Administration curriculum will be variable, to a certain extent, to accommodate individual student ability. For ILT, instructors will be able to vary the presentation rate within the allotted class periods to provide students with additional assistance, but they should not exceed those class periods.

IMI is self-paced instruction, which means that students will be able to complete the courseware at their own pace, based on their ability.

Additionally, the IMI will contain a bookmarking functionality that identifies the last page of content viewed by a student and presents the student with the option to return to the same location upon return to the courseware or to restart at the beginning.

### 2.6.4 Instructor Input

The ILT and laboratory exercises will be instructor-facilitated to allow instructors to provide input and guidance throughout the curriculum. The asynchronous IMI will not require instructor input, as students will have completed this prior to course attendance.

### 2.6.5 Portability Commands and Interface Mechanisms

The IMI courseware interface will provide navigational controls in the form of Next, Previous, Replay, and Menu buttons as the interface mechanics that support the portability commands. The Next and Previous buttons will be available within the courseware interface and will allow the courseware to progress through different pages within a section (SCO).

The Menu button will provide a listing of available sections and allow the user to navigate directly to a selected section. Additionally, the Help section will allow visually impaired persons to bypass complex interactivity.

### 2.7 Assessment Strategy

Table 8 presents the overall assessment strategy for each delivery method. See Appendix B, Lesson Design Strategies for further information regarding the intended assessment strategy.

| Training Medium      | Assessment Strategy                                                                                                    |  |
|----------------------|----------------------------------------------------------------------------------------------------|--|
| IMI                  | The IMI will have embedded comprehension check questions in the form of multiple choice, multiple answer, true/false, and fill in the blank where appropriate. Performance type exams where the student must complete the task unguided using only the procedure may apply as well. End of lesson examinations will be maintained by NETC within the LMS, with the examination questions developed by URS and approved by CSS. |  |
| ILT                  | End-of-lesson assessments in the form of instructor-led reviews and formal quizzes. Assignment sheets with questions to assess comprehension of the assignment.                                                                                                    |  |
| Laboratory Exercises | Informal and formal testing, using job sheets and assessment sheets for each laboratory exercise; assessment sheets detail how to evaluate the student's performance and what to evaluate.                                                                                                    |  |

**Table 8: Assessment Strategies** 

### 2.8 Course Structure Outline

The first module of the YN/PS Advanced Administration will be the standalone asynchronous IMI that will be hosted on NeL and will contain all of the knowledge objectives required to be

complete before classroom attendance. The second module will contain all of the performance objectives for the Administrative Procedures and the associated lab times. The third module will contain all of the performance objectives for the Personnel Procedures and the associated lab times.

The course map, presented as Figure 2, show the instructional lessons that will be covered, in the proposed teaching sequence. The Lesson Maps presented in Appendix A, show the lessons that will be presented within each module, in the proposed teaching sequence.

The YN/PS Advanced Administration course will be primarily linear in nature. The learner should take the lessons in the order in which they are presented.

The YN/PS Advanced Administration course will be comprised of a standalone asynchronous IMI module consisting of eight (8) lessons containing approximately forty (40) hours of content. Once students complete the required 40 hours of instruction, they will be able to request a classroom quota. Once a quota is assigned, students will attend two weeks (80 hours) of Instructor Led Training that is synchronous and based on performance objectives to be obtained in a secure classroom environment. Students will achieve the necessary KPL1 level of knowledge through the asynchronous IMI, and directly apply this knowledge in the classroom, in the form of SPL1 objectives. Through imitation, and eventually repetition, students will graduate with the end performance at SPL2, after completion of the 80 hours of ILT.

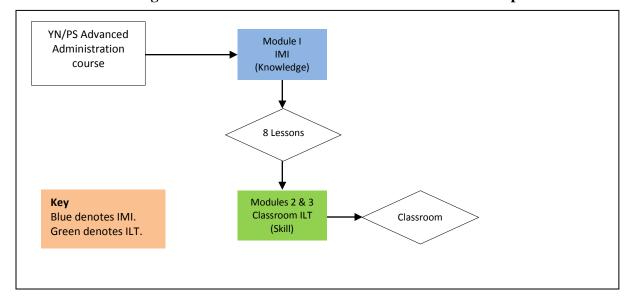

Figure 2: YN/PS Advanced Administration Course Map

### 2.9 Course Schedule

A CMS is a function of AIM CPM and is an Annex to the TCCD. The LOS, instructional events, and media selected for each instructional event are provided in the LDS documents submitted with this IMDP.

### 2.10 Performance Tracking Control Features for Instructional Media

The courseware will use SCORM-based Computer Managed Instruction (CMI) data calls to store student activity within the LMS. The courseware will store the following information on a per-SCO basis:

- Completion status
- Success status
- Bookmarks

The LMS will provide the instructor or administrator the ability to produce reports on any of these data items. Basic student information, such as name, rank, DoD ID, or any other information that needs to be tracked to the students, will also be able to be logged in the LMS. The LMS will also provide the ability to produce test item analysis reports, generate an inventory of course materials, and facilitate courseware and resource scheduling. The LMS comprehensive examinations will allow students to take the exam twice without a passing score, before the LMS resets the completion status for that lesson, forcing students to retake the learning content. This will limit students passing examinations without the requisite level of knowledge.

### 2.11 Course Structure Format

The YN/PS Advanced Administration course will be designed based on a one-to-one relationship between objective and SCO. The objectives will be stand-alone SCOs, which do not reference other SCOs, allowing for reuse of the content.

### 2.11.1 Metadata

Each Lesson and SCO will also have its own metadata file associated with it. This metadata file will include the following information outlined in Table 9:

| No.   | Element     | Value                                                                                                    |
|-------|-------------|----------------------------------------------------------------------------------------------------|
| 1     | General     |                                                                                                    |
| 1.1   | Identifier  |                                                                                                    |
| 1.1.1 | Catalog     | NETPDTC Responsible                                                                                                    |
| 1.1.2 | Entry       | NETPDTC Responsible                                                                                                    |
| 1.2   | Title       | YN/PS Advanced Administration                                                                                                    |
| 1.3   | Language    | en                                                                                                    |
| 1.4   | Description | This course is designed to provide senior YN/PS personnel with a thorough knowledge of administrative/personnel office management procedures and techniques. Training will emphasize office management practices, personnel accounting, reference materials, specific procedures, and detailed personnel and administrative policies.  Course Objective:  With no external aid and using the Navy eLearning toolset, students will apply the rules and policies of Advanced Administration and Personnel Management, with a minimum of 80% accuracy on an examination. |

**Table 9: Content Package Metadata Example** 

| 4.3   | Location                     | https://www.netc.navy.mil/ile/                                                                                       |
|-------|------------------------------|----------------------------------------------------------------------------------------------------|
|       |                              |                                                                                                    |
| 4.2   | Size                         | text/html text/xml TBD                                                                                               |
|       | Tomat                        | application/x-shockwave-flash<br>audio/mpeg3<br>image/jpeg<br>image/png                                              |
| 4.1   | Format                       | application/x-javascript                                                                                             |
| 4     | Technical                    |                                                                                                    |
| 3.4   | Language                     | RusticiConfiguration_v2007.1                                                                                         |
| 3.3   | Metadata Schema              | LOMv1.0<br>SCORM_CAM_v1.3                                                                                            |
| 3.2.3 | Date                         | (NETC)\nEND:VCARD  TBD                                                                                               |
| 3.2.2 | Entity                       | BEGIN: VCARD\nVERSION: 2.1\nN: Officer; Commanding\nTITLE: Commanding Officer\nORG: Naval Education Training Command |
| 3.2.1 | Role                         | validator                                                                                                    |
| 3.2   | Contribute                   |                                                                                                    |
| 3.1.2 | Entry                        | NETPDTC Responsible                                                                                                  |
| 3.1.1 | Catalog                      | URN                                                                                                    |
| 3.1   | Identifier                   |                                                                                                    |
| 3     | Meta-Metadata                |                                                                                                    |
| 2.3.3 | Date                         | mmanding Officer\nORG:Naval Education Training Command (NETC)\nEND:VCARD  TBD                                        |
| 2.3.2 | Entity                       | BEGIN:VCARD\nVERSION:2.1\nN:Officer;Commanding\nTITLE:Co                                                             |
| 2.3.1 | Role                         | content provider                                                                                                    |
| 2.3   | Contribute                   |                                                                                                    |
| 2.2   | Status                       | final                                                                                                    |
| 2.1   | Version                      | 1.00                                                                                                    |
| 2     | Aggregation Level Life Cycle | 3                                                                                                    |
| 1.7   | Structure                    | nierarchicai 3                                                                                                    |
| 1.7   | Coverage                     | hierarchical                                                                                                    |
| 1.5   | Keyword                      | Yeoman, Personnel Specialist, Administrative Procedures  NOT USED                                                    |
| 1 5   | V1                           | with 80% accuracy on a knowledge exam.                                                                               |
|       |                              | Terminal Objective: Without external aid, the learner will describe administrative procedures                        |

|                                                                                                    | Requirements                                                                                                    |                                                                                                    |
|----------------------------------------------------------------------------------------------------|----------------------------------------------------------------------------------------------------|----------------------------------------------------------------------------------------------------|
| 4.7                                                                                                    | Duration                                                                                                    | NOT USED                                                                                                    |
| 5                                                                                                    | Educational                                                                                                    |                                                                                                    |
| 5.1                                                                                                    | Interactivity Type                                                                                                    | mixed                                                                                                    |
| 5.2                                                                                                    | Learning Resource                                                                                                    | narrative text                                                                                                    |
|                                                                                                    | Type                                                                                                    |                                                                                                    |
| 5.3                                                                                                    | Interactivity Level                                                                                                    | medium                                                                                                    |
| 5.4                                                                                                    | Semantic Density                                                                                                    | NOT USED                                                                                                    |
| 5.5                                                                                                    | Intended End User                                                                                                    | learner                                                                                                    |
|                                                                                                    | Role                                                                                                    |                                                                                                    |
| 5.6                                                                                                    | Context                                                                                                    | school                                                                                                    |
| 5.7                                                                                                    | Typical Age Range                                                                                                    | Journeyman                                                                                                    |
| 5.8                                                                                                    | Difficulty                                                                                                    | medium                                                                                                    |
| 5.9                                                                                                    | Typical Learning                                                                                                    | TBD                                                                                                    |
|                                                                                                    | Time                                                                                                    |                                                                                                    |
| 5.10                                                                                                    | Description                                                                                                    | NOT USED                                                                                                    |
| 5.11                                                                                                    | Language                                                                                                    | en-US                                                                                                    |
| 6                                                                                                    | Rights                                                                                                    |                                                                                                    |
| 6.1                                                                                                    | Cost                                                                                                    | no                                                                                                    |
| 6.2                                                                                                    | Copyright and Other Restrictions                                                                                                    | yes                                                                                                    |
| 6.3                                                                                                    | Description                                                                                                    | For additional information or questions regarding the distribution or                                                                                                    |
|                                                                                                    |                                                                                                    | reuse of US Navy content, please visit http://www.netc.navy.mil/ile/ or                                                                                                    |
|                                                                                                    |                                                                                                    | contact the Cybrarian at ile.support@navy.mil.                                                                                                    |
|                                                                                                    | To 1 4*                                                                                                    |                                                                                                    |
| 7                                                                                                    | Relation                                                                                                    |                                                                                                    |
| 7.1                                                                                                    | Kind                                                                                                    | NETPDTC Responsible                                                                                                    |
| 7.1<br>7.2                                                                                                    | Kind<br>Resource                                                                                                    | NETPDTC Responsible                                                                                                    |
| 7.1<br>7.2<br>7.2.1                                                                                                    | Kind<br>Resource<br>Identifier                                                                                                    |                                                                                                    |
| 7.1<br>7.2<br>7.2.1<br>7.2.1.1                                                                                                    | Kind Resource Identifier Catalog                                                                                                    | NETPDTC Responsible                                                                                                    |
| 7.1<br>7.2<br>7.2.1<br>7.2.1.1<br>7.2.1.2                                                                                           | Kind Resource Identifier Catalog Entry                                                                                                    | NETPDTC Responsible NETPDTC Responsible                                                                                                    |
| 7.1<br>7.2<br>7.2.1<br>7.2.1.1<br>7.2.1.2<br>7.2.2                                                                                  | Kind Resource Identifier Catalog Entry Description                                                                                                    | NETPDTC Responsible                                                                                                    |
| 7.1<br>7.2<br>7.2.1<br>7.2.1.1<br>7.2.1.2<br>7.2.2<br>8                                                                             | Kind Resource Identifier Catalog Entry Description Annotation                                                                                                    | NETPDTC Responsible NETPDTC Responsible NOT USED                                                                                                    |
| 7.1<br>7.2<br>7.2.1<br>7.2.1.1<br>7.2.1.2<br>7.2.2<br><b>8</b><br>8.1                                                               | Kind Resource Identifier Catalog Entry Description Annotation Entity                                                                                                    | NETPDTC Responsible NETPDTC Responsible NOT USED NOT USED                                                                                                    |
| 7.1<br>7.2<br>7.2.1<br>7.2.1.1<br>7.2.1.2<br>7.2.2<br><b>8</b><br>8.1<br>8.2                                                        | Kind Resource Identifier Catalog Entry Description Annotation Entity Date                                                                                                    | NETPDTC Responsible NETPDTC Responsible NOT USED NOT USED NOT USED                                                                                                    |
| 7.1<br>7.2<br>7.2.1<br>7.2.1.1<br>7.2.1.2<br>7.2.2<br><b>8</b><br>8.1<br>8.2<br>8.3                                                 | Kind Resource Identifier Catalog Entry Description Annotation Entity Date Description                                                                                                    | NETPDTC Responsible NETPDTC Responsible NOT USED NOT USED                                                                                                    |
| 7.1<br>7.2<br>7.2.1<br>7.2.1.1<br>7.2.1.2<br>7.2.2<br><b>8</b><br>8.1<br>8.2<br>8.3<br><b>9</b>                                     | Kind Resource Identifier Catalog Entry Description Annotation Entity Date Description Classification                                                                                                    | NETPDTC Responsible NETPDTC Responsible NOT USED NOT USED NOT USED NOT USED NOT USED                                                                                             |
| 7.1<br>7.2<br>7.2.1<br>7.2.1.1<br>7.2.1.2<br>7.2.2<br><b>8</b><br>8.1<br>8.2<br>8.3                                                 | Kind Resource Identifier Catalog Entry Description Annotation Entity Date Description Classification Purpose (security                                                                                        | NETPDTC Responsible NETPDTC Responsible NOT USED NOT USED NOT USED                                                                                                    |
| 7.1<br>7.2<br>7.2.1<br>7.2.1.1<br>7.2.1.2<br>7.2.2<br>8<br>8.1<br>8.2<br>8.3<br>9                                                   | Kind Resource Identifier Catalog Entry Description Annotation Entity Date Description Classification Purpose (security level)                                                                                 | NETPDTC Responsible NETPDTC Responsible NOT USED NOT USED NOT USED NOT USED NOT USED                                                                                             |
| 7.1<br>7.2<br>7.2.1<br>7.2.1.1<br>7.2.1.2<br>7.2.2<br><b>8</b><br>8.1<br>8.2<br>8.3<br><b>9</b><br>9.1                              | Kind Resource Identifier Catalog Entry Description Annotation Entity Date Description Classification Purpose (security level) Taxon Path                                                                      | NETPDTC Responsible NETPDTC Responsible NOT USED NOT USED NOT USED NOT USED Security level                                                                                       |
| 7.1<br>7.2<br>7.2.1<br>7.2.1.1<br>7.2.1.2<br>7.2.2<br><b>8</b><br>8.1<br>8.2<br>8.3<br><b>9</b><br>9.1                              | Kind Resource Identifier Catalog Entry Description Annotation Entity Date Description Classification Purpose (security level) Taxon Path Source                                                               | NETPDTC Responsible NETPDTC Responsible NOT USED NOT USED NOT USED NOT USED Security level                                                                                       |
| 7.1<br>7.2<br>7.2.1.1<br>7.2.1.2<br>7.2.2<br>8<br>8.1<br>8.2<br>8.3<br>9<br>9.1<br>9.2<br>9.2.1<br>9.2.2.1                          | Kind Resource Identifier Catalog Entry Description Annotation Entity Date Description Classification Purpose (security level) Taxon Path Source ID                                                            | NETPDTC Responsible NETPDTC Responsible NOT USED NOT USED NOT USED NOT USED security level  NOT USED NOT USED                                                                    |
| 7.1<br>7.2<br>7.2.1.1<br>7.2.1.2<br>7.2.2<br>8<br>8.1<br>8.2<br>8.3<br>9<br>9.1<br>9.2<br>9.2.1<br>9.2.2.1                          | Kind Resource Identifier Catalog Entry Description Annotation Entity Date Description Classification Purpose (security level) Taxon Path Source ID Entry                                                      | NETPDTC Responsible NETPDTC Responsible NOT USED NOT USED NOT USED NOT USED security level  NOT USED NOT USED NOT USED Unclassified                                              |
| 7.1<br>7.2<br>7.2.1.1<br>7.2.1.2<br>7.2.2<br><b>8</b><br>8.1<br>8.2<br>8.3<br><b>9</b><br>9.1<br>9.2<br>9.2.1<br>9.2.2.1<br>9.2.2.2 | Kind Resource Identifier Catalog Entry Description Annotation Entity Date Description Classification Purpose (security level) Taxon Path Source ID Entry Description                                          | NETPDTC Responsible NETPDTC Responsible NOT USED  NOT USED NOT USED  Security level  NOT USED  NOT USED  NOT USED  NOT USED  NOT USED  NOT USED  NOT USED  NOT USED              |
| 7.1<br>7.2<br>7.2.1.1<br>7.2.1.2<br>7.2.2<br>8<br>8.1<br>8.2<br>8.3<br>9<br>9.1<br>9.2<br>9.2.1<br>9.2.2.1<br>9.2.2.2<br>9.3<br>9.4 | Kind Resource Identifier Catalog Entry Description Annotation Entity Date Description Classification Purpose (security level) Taxon Path Source ID Entry Description Keyword                                  | NETPDTC Responsible NETPDTC Responsible NOT USED  NOT USED NOT USED  NOT USED  security level  NOT USED  NOT USED  NOT USED  NOT USED  NOT USED  Unclassified NOT USED  NOT USED |
| 7.1<br>7.2<br>7.2.1.1<br>7.2.1.2<br>7.2.2<br><b>8</b><br>8.1<br>8.2<br>8.3<br><b>9</b><br>9.1<br>9.2<br>9.2.1<br>9.2.2.1<br>9.2.2.2 | Kind Resource Identifier Catalog Entry Description Annotation Entity Date Description Classification Purpose (security level) Taxon Path Source ID Entry Description                                          | NETPDTC Responsible NETPDTC Responsible NOT USED  NOT USED NOT USED  Security level  NOT USED  NOT USED  NOT USED  NOT USED  NOT USED  NOT USED  NOT USED  NOT USED              |
| 7.1<br>7.2<br>7.2.1.1<br>7.2.1.2<br>7.2.2<br>8<br>8.1<br>8.2<br>8.3<br>9<br>9.1<br>9.2<br>9.2.1<br>9.2.2.1<br>9.2.2.2<br>9.3<br>9.4 | Kind Resource Identifier Catalog Entry Description Annotation Entity Date Description Classification Purpose (security level) Taxon Path Source ID Entry Description Keyword Purpose (conforms                | NETPDTC Responsible NETPDTC Responsible NOT USED  NOT USED NOT USED  NOT USED  security level  NOT USED  NOT USED  NOT USED  NOT USED  NOT USED  Unclassified NOT USED  NOT USED |
| 7.1 7.2 7.2.1 7.2.1.1 7.2.1.2 7.2.2 8 8.1 8.2 8.3 9 9.1 9.2 9.2.1 9.2.2.1 9.2.2.2 9.3 9.4                                           | Kind Resource Identifier Catalog Entry Description Annotation Entity Date Description Classification Purpose (security level) Taxon Path Source ID Entry Description Keyword Purpose (conforms to)            | NETPDTC Responsible NETPDTC Responsible NOT USED NOT USED NOT USED security level  NOT USED NOT USED NOT USED NOT USED NOT USED Unclassified NOT USED NOT USED conforms to       |
| 7.1 7.2 7.2.1 7.2.1.1 7.2.1.2 7.2.2 8 8.1 8.2 8.3 9 9.1 9.2 9.2.1 9.2.2.1 9.2.2.2 9.3 9.4 9.1                                       | Kind Resource Identifier Catalog Entry Description Annotation Entity Date Description Classification Purpose (security level) Taxon Path Source ID Entry Description Keyword Purpose (conforms to) Taxon Path | NETPDTC Responsible NETPDTC Responsible NOT USED  NOT USED NOT USED  NOT USED  security level  NOT USED  NOT USED  NOT USED  NOT USED  NOT USED  Unclassified NOT USED  NOT USED |

| 9.2.2.1 | ID                    | NOT USED                      |
|---------|-----------------------|-------------------------------|
| 9.2.2.2 | Entry                 | SCORM 2004 4th Ed.            |
| 9.3     | Description           | NOT USED                      |
| 9.4     | Keyword               | NOT USED                      |
| 9.1     | Purpose (distribution | distribution restrictions     |
|         | restrictions)         |                               |
| 9.2     | Taxon Path            |                               |
| 9.2.1   | Source                | ADL/DOD Distribution Taxonomy |
| 9.2.2   | Taxon                 |                               |
| 9.2.2.1 | ID                    | NOT USED                      |
| 9.2.2.2 | Entry                 | DISTRIBUTION STATEMENT A.     |
| 9.3     | Description           | NOT USED                      |
| 9.4     | Keyword               | NOT USED                      |
| 9.1     | Purpose (content      | content type                  |
|         | type)                 |                               |
| 9.2     | Taxon Path            |                               |
| 9.2.1   | Source                | ADL/DOD Content Type Taxonomy |
| 9.2.2   | Taxon                 |                               |
| 9.2.2.1 | ID                    | NOT USED                      |
| 9.2.2.2 | Entry                 | aggregation                   |
| 9.3     | Description           | NOT USED                      |
| 9.4     | Keyword               | NOT USED                      |

Metadata tagging will occur at the lesson, SCO, and asset level. The required metadata tags will be developed to identify reusable learning objects in accordance with NETCNOTE 1500.

### 2.11.2 Roll-Up Behavior and Completion Status

Roll-up rules will be used to ensure that the completion status and success status at the SCO level drive the overall course completion status and success status.

Before a section is first launched, the LMS will report the completion status as "not attempted." Once the SCO is launched the first time, the courseware will set the completion status to "incomplete." Once the learner views all pages within the SCO, the courseware will set the completion status to "complete." Roll-up rules will be set up within the manifest file that will set the lesson's completion status to "completed" once all of the SCOs within the lesson are marked as "completed."

### 2.11.3 Success Status

The success status for each SCO will begin in the default "unknown" state. Once the SCO is launched the first time, the courseware will set the success status to "Not Satisfied." Roll-up rules will be set up within the manifest file that will set the lesson's success status to "satisfied" once each of the SCOs within the lesson are marked as "completed."

#### 3.0 LESSON DESIGN STRATEGY

#### 3.1 Introduction

URS will organize and format each lesson consistently and will follow the guidance provided in NAVEDTRA 136. This section describes the instructional sequence of each lesson within the YN/PS Advanced Administration course as well as the instructional and assessment strategies to be used. The YN/PS Advanced Administration blended delivery effort will provide the skills required to perform at the journeyman level for Yeoman and Personnel Specialist personnel. The instruction will include ILT, Digital Media for the LP and TG, and laboratory activities.

The content will be based on the results of the approved FEA and BCA and through discussions with the stake holders during the analysis phase, as well as continuing input from Subject Matter Experts (SMEs).

Various approaches will be used to design and develop the YN/PS Advanced Administration curriculum, to ensure that instructional content is presented in an appropriate manner and at appropriate times throughout the curriculum to reinforce learning.

#### 3.2 **Organization and Format of Learning Design Strategy Documents**

URS will present the following information for each lesson based on the NAVEDTRA 136 The instructional sequence for each lesson will be as follows:

### Introduction

- o Lesson Introduction explains the purpose of the lesson
- o Lesson Importance communicates why the content needs to be taught and may include a scenario that supports the importance statement; identifies the sections that are included in the lesson and the expected duration of the lesson
- Terminal Objective (TO) lists the TO addressed in the lesson
- o References lists the references to access for additional information about the content covered in the lesson, as applicable

### Section(s)

- o Introduction explains the purpose of the section, the associated Enabling Objective (EO), and the associated references
- o Content Items provides instructional content
- o Progress Checks provides a self-check of the content (at the end of a section or every 15 minutes for ILT)
- o Section Review provides a recap of the section content

### Summary

- Lesson Summary provides a summary of information presented in the lesson
- o Learning Objective Statements lists the LOSs addressed in the lesson

#### 3.3 **Learning Objective Statements**

The YN/PS Advanced Administration course will contain modules, which will be broken down further into lessons and then even further into sections. A lesson will be approximately one to two hours of instruction but may vary depending upon laboratory exercises. Section length will vary depending upon the complexity of the content covered.

For the IMI and ILT, URS will create one lesson per TO and one section per EO.

<u>Note:</u> The wording and sequencing of the LOs were presented at the end of the analysis phase and have been included in the initial Navy Learning Objective Statements (NLOS) and have been included in all up-front material.

### 3.4 Courseware Maps

See Appendix A for a map of each lesson.

### 3.5 Lesson Design Strategies

This section describes the instructional strategies, content types and use levels, levels of interactivity, and foundational theories used to determine lesson designs. See Appendix B for the LDS table and content outline for each lesson.

### 3.5.1 Theoretical Basis for Instructional Strategies

Table 10 describes three key learning theories which serve as the basis for instructional strategies. Learning theories provide insight into how instruction should be presented, reinforced, and assessed. Depending on the learners and the situation, different learning theories may apply. Instructional Designers apply each learning theory, where appropriate, to optimize its use in the appropriate instructional design strategy.

**Table 10: Learning Theory Descriptions** 

| Learning Theory | Description                                                                                                    | Application                                                                                                    |
|-----------------|----------------------------------------------------------------------------------------------------|----------------------------------------------------------------------------------------------------|
| Behaviorism     | Behaviorism concentrates on the study of overt behaviors that can be observed and measured (discounts mental activities). Behavior theorists define learning as nothing more than the acquisition of new, observed behavior. Behaviorists believe that one's environment causes one's behavior. | <ul> <li>This approach can effectively facilitate mastery of the content of a technical specialty through facts, rules, and policies (knowing what).</li> <li>Evaluation consists of determining whether the criteria for the objectives have been met.</li> </ul> |

| <b>Learning Theory</b> | Description                                                                                                    | Application                                                                                                    |
|------------------------|----------------------------------------------------------------------------------------------------|----------------------------------------------------------------------------------------------------|
| Cognitivism            | Cognitive theory is interested in how people understand material; it focuses on an unobservable change in mental knowledge. Cognitive theorists view learning as involving the acquisition or reorganization of the cognitive structures through which people process and store information. Cognitive theory recognizes the importance of the mind in making sense of the material with which it is presented.                                       | <ul> <li>This approach is useful in teaching problem-solving tactics in which defined facts and rules are applied in unfamiliar situations (knowing how).</li> <li>Evaluation consists of determining whether the criteria for the objectives have been met.</li> </ul>                                                                                                    |
| Constructivism         | Constructivism is founded on the premise that, by reflecting on our experiences, we construct our own understanding of the world we live in. The learner selects and transforms information, constructs hypotheses, and makes decisions, relying on a cognitive structure to do so. Cognitive structures (i.e., schema, mental models) provide meaning and organization to experiences and allow the individual to "go beyond the information given." | <ul> <li>This approach is especially suited to dealing with ill-defined problems through reflection in action.</li> <li>The direction is determined by the learner, and assessment is much more subjective because it does not depend on specific quantitative criteria but rather on the process and selfevaluation of the learner.</li> <li>Evaluation is based on notes, early drafts, final products, and evaluations by qualified observers.</li> </ul> |

The different theoretical models translate well to different levels of mental processing or learning:

- **Behavioral** Tasks requiring a low degree of processing (e.g., basic paired associations, discriminations, or rote memorization) seem to be facilitated by strategies most frequently associated with a behavioral outlook (e.g., stimulus-response or contiguity of feedback/reinforcement). This method is appropriate when a clear behavioral outcome is required.
- Cognitive Tasks requiring an increased level of processing (e.g., classifications or rule or procedural executions) are primarily associated with strategies having a stronger cognitive emphasis (e.g., schematic organization, analogical reasoning, or algorithmic problem solving).

• **Constructive** – Tasks demanding high levels of processing (e.g., heuristic problem solving, personal selection, and monitoring of cognitive strategies) are frequently best learned with strategies advanced by the constructivist perspective (e.g., situated learning, cognitive apprenticeships, or social negotiation).

### 3.5.2 Instructional Strategies

Within each lesson and section, one or more of the instructional strategies described in Table 11 may be employed.

**Table 11: Instructional Strategies** 

| Strategy        | Description                                                                                                    |  |
|-----------------|----------------------------------------------------------------------------------------------------|--|
| Tutorial        | This strategy presents cognitive information in a logical progression leading from lower levels of learning (knowledge/recall) to higher levels (synthesis/evaluation). It consists of presenting new information to the learner efficiently and providing practice exercises based on that information. It includes interactive instruction that asks questions based on the information presented, requests learner responses, and evaluates learner responses. It is self-paced, accommodates a variety of users, and generally involves some questioning, branching, and options for review. |  |
| Drill/Practice  | This strategy is a method of instruction characterized by systematic repetition of concepts, examples, and practice problems.                                                                                                    |  |
| Presentation    | This strategy describes any format in which the learner is passive and information is presented to the learner. This approach may include video, lecture, and demonstration by an instructor.                                                                                                    |  |
| Demonstration   | This strategy consists of a learning experience in which learners observe and then participate in a sequence of events designed to teach a procedure, a technique, or an operation, frequently combining an explanation with the operation or handling of systems, equipment, or materials.                                                                                                    |  |
| Collaborative   | This strategy includes any kind of work that involves two or more learners. This strategy will be limited to ILT and laboratory exercises.                                                                                                    |  |
| Problem Solving | This strategy is not a direct, step-by-step procedure, but rather is an approach that encourages a person to learn, discover, understand, or solve problems on his or her own, as by experimenting, by evaluating possible answers or solutions, or by trial and error.                                                                                                    |  |
| Simulation      | This strategy includes any representation or imitation of reality, including the representation of the salient features, operation, or environment of a system, subsystem, or scenario.                                                                                                    |  |

### 3.5.3 Content Types and Use Levels

Per ILE guidelines, each SCO has been classified as one of five content types and one of two use levels. This information has been entered into the AIM CPM for each section (EO).

The content types and use levels are presented in Table 12 below. Per the ILE Style Guide, by using this classification scheme, templates and guidelines can be employed to help speed up the development process of sections and produce sections that are designed for reuse.

**Table 12: Content Types and Use Levels** 

| Content<br>Type | Description                                                                                                    | Use Level | <b>Instructional Content</b>                                                                                                    | Assessment<br>Types                                                                                                    |
|-----------------|----------------------------------------------------------------------------------------------------|-----------|----------------------------------------------------------------------------------------------------|----------------------------------------------------------------------------------------------------|
| Concept         | Includes multiple examples; comprises a group of objects, ideas, or events that are represented by a single word or term and share common features | Remember  | <ul> <li>Introduction</li> <li>Definition and Illustration</li> <li>Facts (optional)</li> <li>Example</li> <li>Non-example (optional)</li> <li>Analogy (optional)</li> <li>Interaction (optional)</li> <li>Note, Caution, Warning (optional)</li> </ul> | <ul> <li>Drag &amp; Drop</li> <li>Identify (Hot Spot)</li> <li>Matching</li> <li>MC/MA</li> <li>MC/SA</li> <li>Fill in the Blank</li> </ul> |
|                 |                                                                                                    | Apply     | <ul> <li>Introduction</li> <li>Definition and Illustration</li> <li>Facts (optional)</li> <li>Example</li> <li>Non-example (optional)</li> <li>Analogy (optional)</li> <li>Interaction (optional)</li> <li>Note, Caution, Warning (optional)</li> </ul> | <ul> <li>Drill &amp; Practice</li> <li>Exercise</li> <li>Simulation</li> </ul>                                                              |

| Content<br>Type | Description                                                                                                    | Use Level | Instructional Content                                                                                                    | Assessment<br>Types                                                                                                    |
|-----------------|----------------------------------------------------------------------------------------------------|-----------|----------------------------------------------------------------------------------------------------|----------------------------------------------------------------------------------------------------|
| Fact            | Is unique and specific information, usually represented in the form of a statement                                                                                      | Remember  | <ul> <li>Introduction</li> <li>Facts</li> <li>Example (optional)</li> <li>Non-example (optional)</li> <li>Mnemonics (optional)</li> <li>Interaction (optional)</li> <li>Note, Caution, Warning (optional)</li> </ul>                                                                  | <ul> <li>MC/SA</li> <li>Fill in the Blank</li> <li>Two-State</li> </ul>                                                                     |
|                 |                                                                                                    | Apply     | N/A                                                                                                    | N/A                                                                                                    |
| Procedure       | Is a sequence of steps that are followed systematically to achieve a task or make a decision; contains directions or procedural tasks that are always done the same way | Remember  | <ul> <li>Introduction</li> <li>Facts (optional)</li> <li>Example (optional)</li> <li>Non-example (optional)</li> <li>Analogy (optional)</li> <li>Procedure/decision/ combined table</li> <li>Interaction (optional)</li> <li>Note, Caution, Warning (optional)</li> </ul>             | <ul><li>Drag &amp; Drop</li><li>Matching</li><li>MC/MA</li><li>Ordering</li></ul>                                                           |
|                 |                                                                                                    | Apply     | <ul> <li>Introduction</li> <li>Facts (optional)</li> <li>Example (optional)</li> <li>Non-example (optional)</li> <li>Analogy (optional)</li> <li>Procedure/decision/ combined table</li> <li>Demonstration</li> <li>Interaction</li> <li>Note, Caution, Warning (optional)</li> </ul> | <ul> <li>Case Study</li> <li>Essay</li> <li>Exercise</li> <li>Gaming</li> <li>Goal-Based</li> <li>Oral Board</li> <li>Simulation</li> </ul> |

| Content<br>Type | Description                                                                                                    | Use Level | <b>Instructional Content</b>                                                                                                    | Assessment<br>Types                                                                                                    |
|-----------------|----------------------------------------------------------------------------------------------------|-----------|----------------------------------------------------------------------------------------------------|----------------------------------------------------------------------------------------------------|
|                 | Is a flow of events that identifies how something works;                                                                                             | Remember  | <ul> <li>Introduction</li> <li>Facts (optional)</li> <li>Staged table/block diagrams/cycle charts (select one)</li> <li>Interaction (optional)</li> <li>Note, Caution, Warning (optional)</li> </ul>                        | <ul><li>Drag &amp; Drop</li><li>Matching</li><li>MC/MA</li><li>Ordering</li></ul>                                                                         |
| Process         |                                                                                                    | Apply     | <ul> <li>Introduction</li> <li>Facts (optional)</li> <li>Staged table/block diagrams/cycle charts (select one)</li> <li>Demonstration (optional)</li> <li>Interaction</li> <li>Note, Caution, Warning (optional)</li> </ul> | <ul> <li>Case Study</li> <li>Essay</li> <li>Exercise</li> <li>Goal-Based</li> <li>Oral Board</li> <li>Simulation</li> </ul>                               |
| Principle       | Consists of directions that outline guidelines for action in which people must adapt the rules to various situations; typically requires a person to | Remember  | <ul> <li>Introduction</li> <li>Facts (optional)</li> <li>Principle statement</li> <li>Guidelines</li> <li>Interaction<br/>(optional)</li> <li>Note, Caution,<br/>Warning (optional)</li> </ul>                              | <ul> <li>Drag &amp; Drop</li> <li>Matching</li> <li>MC/MA</li> <li>MC/SA</li> <li>Fill in the<br/>Blank</li> </ul>                                        |
| rimcipie        | requires a person to make decisions when applying them; includes tasks that are completed in different ways each time by applying the guidelines     | Apply     | <ul> <li>Introduction</li> <li>Facts (optional)</li> <li>Principle statement</li> <li>Guidelines</li> <li>Interaction</li> <li>Note, Caution,<br/>Warning (optional)</li> <li>Demonstration</li> </ul>                      | <ul> <li>Case Study</li> <li>Drill &amp; Practice</li> <li>Essay</li> <li>Exercise</li> <li>Goal-Based</li> <li>Oral Board</li> <li>Simulation</li> </ul> |

# 3.5.4 Levels of Interactivity

The level of interactivity for a module, lesson, or section is determined by the learning outcome that is required of students within that segment of instruction with a minimum of Level II within the courseware.

Typically, as the level of interactivity increases, so do the interaction and fidelity of media. In addition to the level of interactivity, consideration will be given to the underlying development technology and multimedia requirements. Table 13 provides the levels of interactivity.

**Table 13: Levels of Interactivity** 

| Level | Interactivity                                                                                    | Presentation                                                                                              | Media                                                                                               | Levels of<br>Learning                                                                     |
|-------|--------------------------------------------------------------------------------------------------|----------------------------------------------------------------------------------------------------|----------------------------------------------------------------------------------------------------|-------------------------------------------------------------------------------------------|
| I     | Basic; limited                                                                                   | Linear; testing with immediate feedback                                                                   | Basic graphics,<br>photos, audio, or<br>video                                                       | Ideas, concepts, facts                                                                    |
| II    | Medium; control<br>over presentation<br>and more<br>opportunities to<br>interact with<br>content | Branching (up to<br>two levels); testing<br>with immediate<br>feedback                                    | Combination of audio, video, text, graphics, and animation                                          | Recall, concepts, rules, performing basic skills                                          |
| III   | High; gaming and simulations with minor environmental limitations                                | Branching (three or more levels); testing with tailored remediation                                       | Realistic<br>environments with<br>audio, video, text,<br>graphics, and<br>animation                 | Complex concepts, procedures, evaluation; integration of lower-level knowledge and skills |
| IV    | Very high;<br>simulations driven<br>by math models                                               | Real-time<br>simulation with<br>extensive<br>branching (four or<br>more levels); all<br>sub-tasks defined | Realistic<br>environments with<br>audio, video, text,<br>graphics,<br>animation, and<br>peripherals | Complex operation and maintenance procedures                                              |

### 3.6 SCO Specifications and Metadata Tagging Requirements

Refer to Section 2.11 for details on the intended SCO specifications and metadata tagging requirements.

### 3.6.1 Level of Granularity for SCOs

Refer to Section 2.11 for details on the intended level of granularity for SCOs.

### 3.6.2 List of Metadata Tags Required for Each SCO

Refer to Section 2.11 for a listing of the intended metadata tags required for each SCO.

### 3.6.3 List of Metadata Tags for Original, Uncompressed Format Media Objects

Refer to Section 2.11 and for a listing of the intended metadata tags required.

#### 3.7 Test Items

Lesson level assessment will occur within each section. Both formal and informal assessment implements will be employed. See the lesson design summary sheets of Appendix B for further information on testing.

### **3.7.1 Test Types**

Student understanding of the content will be measured in a variety of test types. All tests will have scoring, feedback, and remediation characteristics.

### 3.7.2 Question Types

A variety of question types will be used for testing in YN/PS Advanced Administration curriculum. In many cases, the type of content presented will dictate the most appropriate question type to use; however, a mix of question types will be used to keep learners engaged. When appropriate, questions will be scenario-based, with the students applying the content to real-life situations. Standard directions will be developed for each type of question. Each question will be written in accordance with NAVEDTRA 132.

#### 3.7.3 Job Sheets and Performance Checklists

In the laboratory exercises and performance assessments, the students will demonstrate competency by actual performance of EOs to the established standards. A point score allocation method based on deductions from a maximum score of 100% will be used.

### 3.7.4 Feedback and Remediation

Feedback strategies will provide information to the students to indicate the appropriateness of a response. Remediation strategies will provide corrective training information to the students when the standards established for a LO have not been met. Remediation information will include direction concerning how the deficient areas will be re-assessed. Feedback and remediation are critical for ensuring that learners understand why answers to progress check questions are correct. The following strategies will be used to provide feedback and remediation throughout the courseware.

If learners answer a progress check question correctly on the first attempt, they will be told that their answer is correct and why it is correct. If they answer incorrectly on the first attempt, they will be told that their answer is incorrect and directed to try again. If they answer correctly on the

second attempt, the correct-answer feedback will be presented. If they answer incorrectly on the second attempt, they will be given immediate feedback pertaining to the correct answer, an explanation of why their second answer is incorrect.

For a correct response, a green checkmark displays next to the correct answer(s) on the screen. Correct feedback will be, "Correct! [paraphrase correct response]."

For the first incorrect response, feedback will be, "Please try again. [Individual feedback for incorrect answer/distracter]." Where possible, a hint will be provided to clarify the question further or trigger recall. Individual feedback for each incorrect answer/distracter applies only to MC/SA, MC/MA with one incorrect answer/distracter, and hotspot questions. A red X displays next to the incorrect answer(s) on the screen.

For the second incorrect response to the same question, feedback and remediation will be, "Incorrect. [paraphrase correct response – can be same as for correct answer]." Individual feedback for each incorrect answer/distracter applies only to MC/SA, MC/MA with one incorrect answer/distracter, and hotspot questions. A green checkmark displays next to the correct answer(s) on the screen.

The type and quantity of feedback and remediation will depend on the type and complexity of the question.

#### 3.8 **Lesson Format Guide**

The Style Guide contains styles and standards to address the IMI design, including course structure and standard screen conventions.

The Style Guide will be updated throughout the development process and will be available to all team members on the YN/PS Advanced Administration course SharePoint site for use during CSS reviews:

https://ops.ursfs.com/sites/groton/CSS/SitePages/Home.aspx

To facilitate lesson authoring, URS has created templates for standard screens, such as Lesson Introduction, Learning Objective Statements, Section Introduction, Section Review, Progress Check, and Lesson Summary.

#### 3.9 **Prototype Lessons**

For the IMI, a sample SCO will be developed to test in the NeL LMS. This test is to ensure that the software used produces SCORM 2004-conformant output, that it complies with NAVEDTRA 136, and that the interface is easy to use and navigate. The prototype will use all plug-ins and assessment types planned for use in the finished product. The authoring software used to develop the sample will be the same as that planned for use during full production. This prototype will also demonstrate the proposed look and feel of the YN/PS Advanced Administration courseware.

### APPENDIX A: COURSEWARE LOGIC FLOW DIAGRAM

Figure A-1: YN/PS Advanced Administration Course Lesson Map

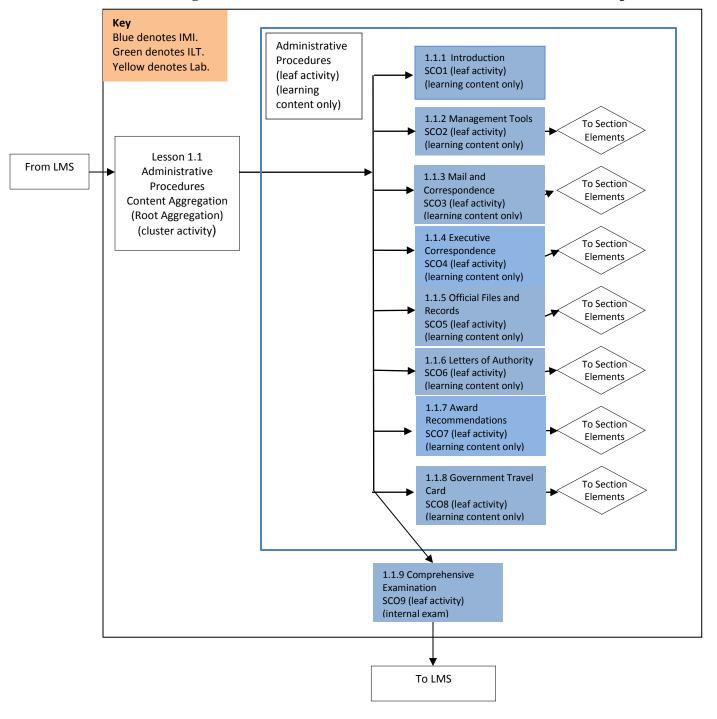

Table A-1: YN/PS Advanced Administration Course Lesson 1.1

| Lesson | Section | Media | Required  | Required | Required  | Time  |
|--------|---------|-------|-----------|----------|-----------|-------|
|        |         | Types | Training  | System   | Software  |       |
|        |         |       | Equipment | Access   |           |       |
| 1.1    | 2       | IMI   | NeL       | NeL, LMS | Microsoft | 30min |
|        |         |       |           |          | Explorer  |       |
| 1.1    | 3       | IMI   | NeL       | NeL, LMS | Microsoft | 30min |
|        |         |       |           |          | Explorer  |       |
| 1.1    | 4       | IMI   | NeL       | NeL, LMS | Microsoft | 30min |
|        |         |       |           |          | Explorer  |       |
| 1.1    | 5       | IMI   | NeL       | NeL, LMS | Microsoft | 30min |
|        |         |       |           |          | Explorer  |       |
| 1.1    | 6       | IMI   | NeL       | NeL, LMS | Microsoft | 30min |
|        |         |       |           |          | Explorer  |       |
| 1.1    | 7       | IMI   | NeL       | NeL, LMS | Microsoft | 1hr   |
|        |         |       |           |          | Explorer  |       |
| 1.1    | 8       | IMI   | NeL       | NeL, LMS | Microsoft | 1hr   |
|        |         |       |           |          | Explorer  |       |

### Course Title: YN/PS Advanced Administration

Content Aggregation (root cluster activity)

### Rollup rules:

If all my children are completed, then I am completed. If all my children are satisfied, then I am satisfied.

### **Title: Administrative Procedures**

SCO 1, 2, 3, 4, 5, 6, 7, 8 (leaf activity and learning content only) SCO 9 (leaf activity and internal exam)

### **Rollup controls:**

Contributes to completion: yes Percent of page views for completion: 100%

Contributes to satisfaction: yes

Contributes to score: yes Percent of contribution to score: 100%

Key Blue denotes IMI. Green denotes ILT. Personnel Yellow denotes Lab. 1.2.1 Introduction SCO1 **Procedures** (leaf activity) (leaf activity) (learning content only) (learning content only) 1.2.2 ID Cards DD Form Lesson 1.2 1172 SCO2 (leaf activity) To Section From LMS Personnel (learning content only) Elements **Procedures Content Aggregation** 1.2.3 Dependency (Root Aggregation) Application SCO3 (leaf To Section activity) (learning (cluster activity) Elements content only) 1.2.4 Agreement to Extend SCO4 (leaf To Section Elements activity) (learning content only) 1.2.5 Agreement to To Section Recall or Extend SCO5 Elements (leaf activity) (learning content only) 1.2.6 Reenlistment To Section ContractsSCO6 (leaf Elements activity) (learning content only) 1.2.7 Selective To Section Reenlistment SCO7 (leaf Elements activity) (learning content only) To Section 1.2.8 Relational Elements Administrative Data Management System SCO8 (leaf activity) (learning content only) 1.2.9 Comprehensive Examination SCO9 (leaf activity) (internal exam) To LMS

Figure A-2: YN/PS Advanced Administration Course Lesson Map

Table A-2: YN/PS Advanced Administration Course Lesson 1.2

| Lesson | Section | Media | Required  | Required | Required  | Time  |
|--------|---------|-------|-----------|----------|-----------|-------|
|        |         | Types | Training  | System   | Software  |       |
|        |         |       | Equipment | Access   |           |       |
| 1.2    | 2       | IMI   | NeL       | NeL, LMS | Microsoft | 30min |
|        |         |       |           |          | Explorer  |       |
| 1.2    | 3       | IMI   | NeL       | NeL, LMS | Microsoft | 30min |
|        |         |       |           |          | Explorer  |       |
| 1.2    | 4       | IMI   | NeL       | NeL, LMS | Microsoft | 1hr   |
|        |         |       |           |          | Explorer  |       |
| 1.2    | 5       | IMI   | NeL       | NeL, LMS | Microsoft | 1hr   |
|        |         |       |           |          | Explorer  |       |
| 1.2    | 6       | IMI   | NeL       | NeL, LMS | Microsoft | 1hr   |
|        |         |       |           |          | Explorer  |       |
| 1.2    | 7       | IMI   | NeL       | NeL, LMS | Microsoft | 1hr   |
|        |         |       |           |          | Explorer  |       |
| 1.2    | 8       | IMI   | NeL       | NeL, LMS | Microsoft | 30min |
|        |         |       |           |          | Explorer  |       |

### Course Title: YN/PS Advanced Administration

Content Aggregation (root cluster activity)

### **Rollup rules:**

If all my children are completed, then I am completed. If all my children are satisfied, then I am satisfied.

#### **Title: Personnel Procedures**

SCO 1, 2, 3, 4, 5, 6, 7, 8 (leaf activity and learning content only) SCO 9 (leaf activity and internal exam)

## **Rollup controls:**

Contributes to completion: yes Percent of page views for completion: 100%

Contributes to satisfaction: yes

Contributes to score: yes Percent of contribution to score: 100%

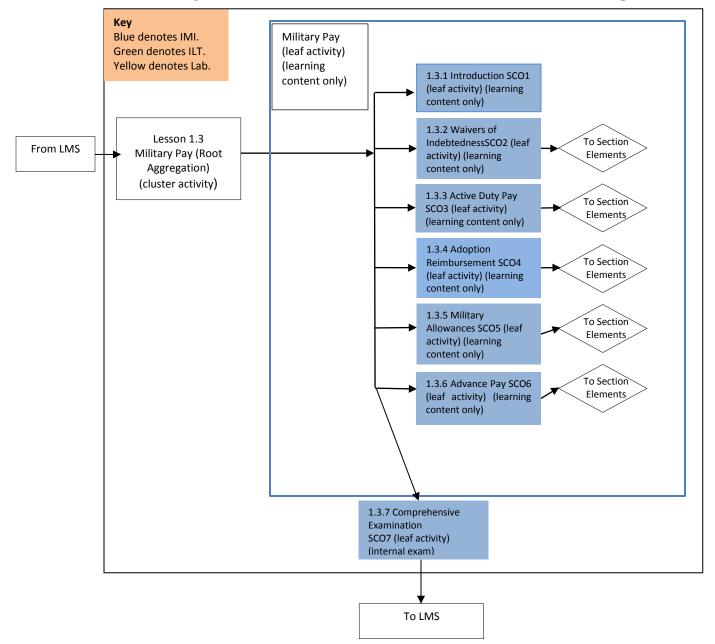

Figure A-3: YN/PS Advanced Administration Course Lesson Map

Table A-3: YN/PS Advanced Administration Course Lesson 1.3

| Lesson | Section | Media | Required  | Required | Required  | Time  |
|--------|---------|-------|-----------|----------|-----------|-------|
|        |         | Types | Training  | System   | Software  |       |
|        |         |       | Equipment | Access   |           |       |
| 1.3    | 2       | IMI   | NeL       | NeL, LMS | Microsoft | 1hr   |
|        |         |       |           |          | Explorer  |       |
| 1.3    | 3       | IMI   | NeL       | NeL, LMS | Microsoft | 30min |
|        |         |       |           |          | Explorer  |       |
| 1.3    | 4       | IMI   | NeL       | NeL, LMS | Microsoft | 30min |
|        |         |       |           |          | Explorer  |       |
| 1.3    | 5       | IMI   | NeL       | NeL, LMS | Microsoft | 1hr   |
|        |         |       |           |          | Explorer  |       |
| 1.3    | 6       | IMI   | NeL       | NeL, LMS | Microsoft | 1hr   |
|        |         |       |           |          | Explorer  |       |

Course Title: YN/PS Advanced Administration

Content Aggregation (root cluster activity)

### **Rollup rules:**

If all my children are completed, then I am completed. If all my children are satisfied, then I am satisfied.

## Title: Military Pay

SCO 1, 2, 3, 4, 5, 6 (leaf activity and learning content only)

SCO 7 (leaf activity and internal exam)

### **Rollup controls:**

Contributes to completion: yes Percent of page views for completion: 100%

Contributes to satisfaction: yes

Contributes to score: yes Percent of contribution to score: 100%

Key Blue denotes IMI. Advancement Green denotes ILT. and Promotion 1.4.1 Introduction SCO1 Yellow denotes Lab. (leaf activity) (leaf activity) (learning (learning content only) content only) 1.4.2 Enlisted Programs Lesson 1.4 Eligibility SCO2 (leaf To Section From LMS Advancement and activity) (learning Elements Promotion content only) 1.4.3 Service School and To Section Eligibility SCO3 (leaf Elements activity) (learning content only) 1.4.4 Change in Rate To Section SCO4 (leaf activity) Elements (learning content only) 1.4.5 Substitute To Section Advancement Elements Examinations SCO5 (leaf activity) (learning content only) 1.4.6 Meritorious To Section Advancement SCO6 Elements (leaf activity) (learning content only) 1.4.7 Officer To Section Promotions SCO7 (leaf Elements activity) (learning content only) 1.4.8 Officer Promotion To Section ZonesSCO8 (leaf Elements activity) (learning content only) 1.4.9 Comprehensive Examination SCO9 (leaf activity) (internal exam) To LMS

Figure A-4: YN/PS Advanced Administration Course Lesson Map

Table A-4: YN/PS Advanced Administration Course Lesson 1.4

| Lesson | Section | Media | Required  | Required | Required  | Time |
|--------|---------|-------|-----------|----------|-----------|------|
|        |         | Types | Training  | System   | Software  |      |
|        |         |       | Equipment | Access   |           |      |
| 1.4    | 2       | IMI   | NeL       | NeL, LMS | Microsoft | 1hr  |
|        |         |       |           |          | Explorer  |      |
| 1.4    | 3       | IMI   | NeL       | NeL, LMS | Microsoft | 1hr  |
|        |         |       |           |          | Explorer  |      |
| 1.4    | 4       | IMI   | NeL       | NeL, LMS | Microsoft | 1hr  |
|        |         |       |           |          | Explorer  |      |
| 1.4    | 5       | IMI   | NeL       | NeL, LMS | Microsoft | 1hr  |
|        |         |       |           |          | Explorer  |      |
| 1.4    | 6       | IMI   | NeL       | NeL, LMS | Microsoft | 1hr  |
|        |         |       |           |          | Explorer  |      |
| 1.4    | 7       | IMI   | NeL       | NeL, LMS | Microsoft | 1hr  |
|        |         |       |           |          | Explorer  |      |
| 1.4    | 8       | IMI   | NeL       | NeL, LMS | Microsoft | 1hr  |
|        |         |       |           |          | Explorer  |      |

### Course Title: YN/PS Advanced Administration

Content Aggregation (root cluster activity)

### **Rollup rules:**

If all my children are completed, then I am completed. If all my children are satisfied, then I am satisfied.

### **Title: Advancement and Promotion**

SCO 1, 2, 3, 4, 5, 6, 7, 8 (leaf activity and learning content only) SCO 9 (leaf activity and internal exam)

### **Rollup controls:**

Contributes to completion: yes Percent of page views for completion: 100%

Contributes to satisfaction: yes

Contributes to score: yes Percent of contribution to score: 100%

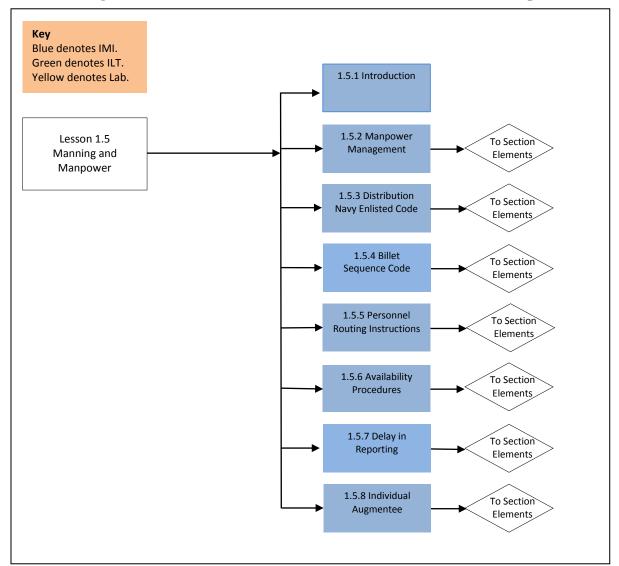

Figure A-5: YN/PS Advanced Administration Course Lesson Map

Table A-5: YN/PS Advanced Administration Course Lesson 1.5

| Lesson | Section | Media | Required  | Required | Required  | Time  |
|--------|---------|-------|-----------|----------|-----------|-------|
|        |         | Types | Training  | System   | Software  |       |
|        |         |       | Equipment | Access   |           |       |
| 1.5    | 2       | IMI   | NeL       | NeL, LMS | Microsoft | 30min |
|        |         |       |           |          | Explorer  |       |
| 1.5    | 3       | IMI   | NeL       | NeL, LMS | Microsoft | 1hr   |
|        |         |       |           |          | Explorer  |       |
| 1.5    | 4       | IMI   | NeL       | NeL, LMS | Microsoft | 1hr   |
|        |         |       |           |          | Explorer  |       |
| 1.5    | 5       | IMI   | NeL       | NeL, LMS | Microsoft | 30min |
|        |         |       |           |          | Explorer  |       |
| 1.5    | 6       | IMI   | NeL       | NeL, LMS | Microsoft | 1hr   |
|        |         |       |           |          | Explorer  |       |
| 1.5    | 7       | IMI   | NeL       | NeL, LMS | Microsoft | 30min |
|        |         |       |           |          | Explorer  |       |
| 1.5    | 8       | IMI   | NeL       | NeL, LMS | Microsoft | 1hr   |
|        |         |       |           |          | Explorer  |       |

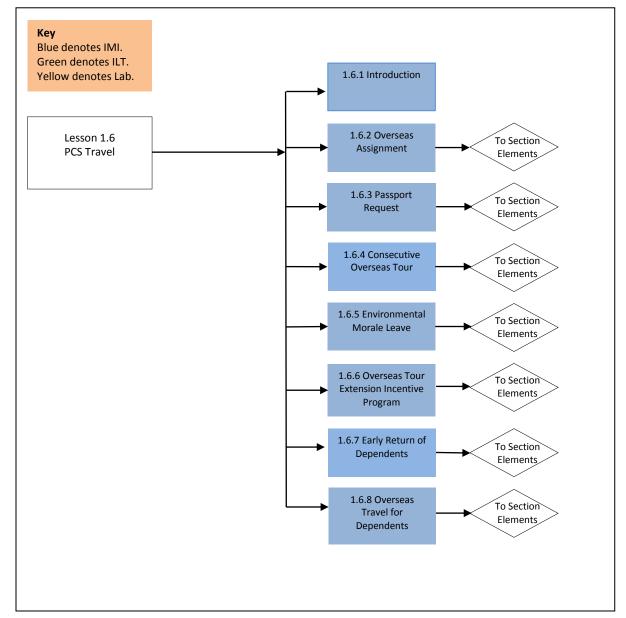

Figure A-6: YN/PS Advanced Administration Course Lesson Map

Table A-6: YN/PS Advanced Administration Course Lesson 1.6

| Lesson | Section | Media | Required  | Required | Required  | Time  |
|--------|---------|-------|-----------|----------|-----------|-------|
|        |         | Types | Training  | System   | Software  |       |
|        |         |       | Equipment | Access   |           |       |
| 1.6    | 2       | IMI   | NeL       | NeL, LMS | Microsoft | 1hr   |
|        |         |       |           |          | Explorer  |       |
| 1.6    | 3       | IMI   | NeL       | NeL, LMS | Microsoft | 1hr   |
|        |         |       |           |          | Explorer  |       |
| 1.6    | 4       | IMI   | NeL       | NeL, LMS | Microsoft | 1hr   |
|        |         |       |           |          | Explorer  |       |
| 1.6    | 5       | IMI   | NeL       | NeL, LMS | Microsoft | 30min |
|        |         |       |           |          | Explorer  |       |
| 1.6    | 6       | IMI   | NeL       | NeL, LMS | Microsoft | 1hr   |
|        |         |       |           |          | Explorer  |       |
| 1.6    | 7       | IMI   | NeL       | NeL, LMS | Microsoft | 1hr   |
|        |         |       |           |          | Explorer  |       |
| 1.6    | 8       | IMI   | NeL       | NeL, LMS | Microsoft | 1hr   |
|        |         |       |           |          | Explorer  |       |

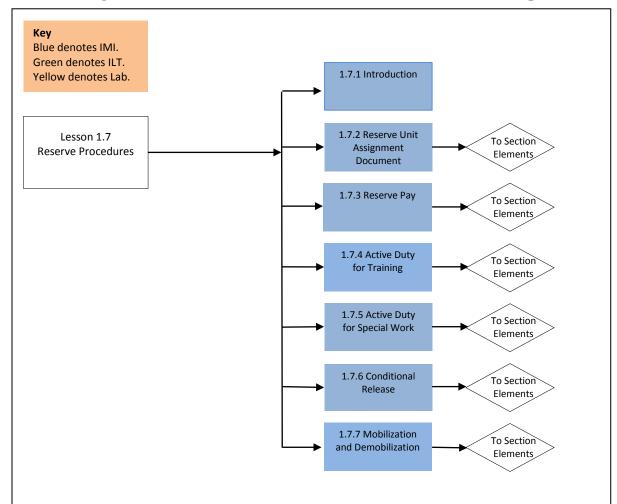

Figure A-7: YN/PS Advanced Administration Course Lesson Map

Table A-7: YN/PS Advanced Administration Course Lesson 1.7

| Lesson | Section | Media | Required  | Required | Required  | Time  |
|--------|---------|-------|-----------|----------|-----------|-------|
|        |         | Types | Training  | System   | Software  |       |
|        |         |       | Equipment | Access   |           |       |
| 1.7    | 2       | IMI   | NeL       | NeL, LMS | Microsoft | 30min |
|        |         |       |           |          | Explorer  |       |
| 1.7    | 3       | IMI   | NeL       | NeL, LMS | Microsoft | 30min |
|        |         |       |           |          | Explorer  |       |
| 1.7    | 4       | IMI   | NeL       | NeL, LMS | Microsoft | 30min |
|        |         |       |           |          | Explorer  |       |
| 1.7    | 5       | IMI   | NeL       | NeL, LMS | Microsoft | 30min |
|        |         |       |           |          | Explorer  |       |
| 1.7    | 6       | IMI   | NeL       | NeL, LMS | Microsoft | 30min |
|        |         |       |           |          | Explorer  |       |
| 1.7    | 7       | IMI   | NeL       | NeL, LMS | Microsoft | 30min |
|        |         |       |           |          | Explorer  |       |

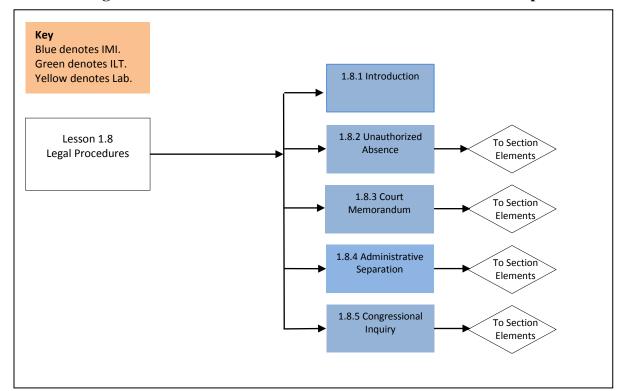

Figure A-8: YN/PS Advanced Administration Course Lesson Map

Table A-8: YN/PS Advanced Administration Course Lesson 1.8

| Lesson | Section | Media | Required  | Required | Required  | Time |
|--------|---------|-------|-----------|----------|-----------|------|
|        |         | Types | Training  | System   | Software  |      |
|        |         |       | Equipment | Access   |           |      |
| 1.8    | 2       | IMI   | NeL       | NeL, LMS | Microsoft | 1hr  |
|        |         |       |           |          | Explorer  |      |
| 1.8    | 3       | IMI   | NeL       | NeL, LMS | Microsoft | 1hr  |
|        |         |       |           |          | Explorer  |      |
| 1.8    | 4       | IMI   | NeL       | NeL, LMS | Microsoft | 1hr  |
|        |         |       |           |          | Explorer  |      |
| 1.8    | 5       | IMI   | NeL       | NeL, LMS | Microsoft | 1hr  |
|        |         |       |           |          | Explorer  |      |

### Lesson 2.1

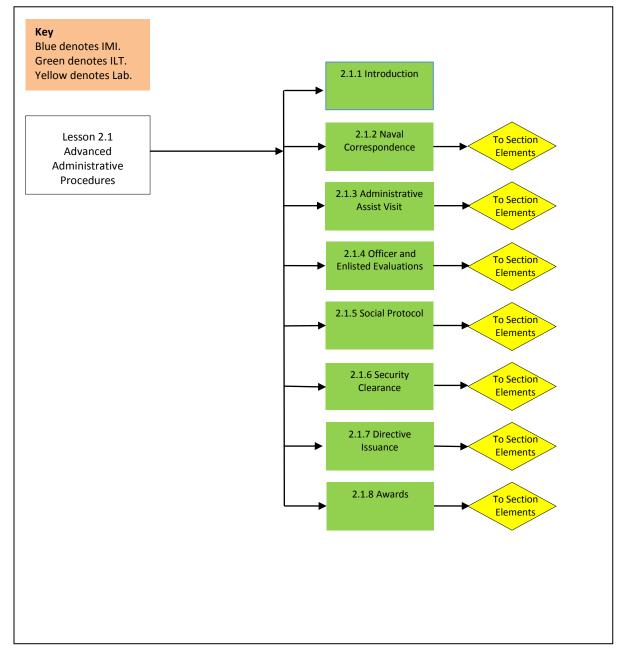

Figure A-9: YN/PS Advanced Administration Course Lesson Map

Table A-9: YN/PS Advanced Administration Course Lesson 2.1

| Lesson | Section | Media<br>Types                                | Required<br>Training<br>Equipment | Required<br>System Access                                             | Required<br>Software                      | Time  |
|--------|---------|-----------------------------------------------|-----------------------------------|-----------------------------------------------------------------------|-------------------------------------------|-------|
| 2.1    | 2       | LP, TG,<br>LAB,<br>Digital<br>Media-LP        | TRANET,<br>L1<br>AEC/ECR          | Naval<br>Correspondence<br>Manual                                     | Adobe<br>Reader                           | 1.5hr |
| 2.1    | 3       | LP, TG,<br>LAB,<br>Digital<br>Media-TG        | TRANET,<br>L1<br>AEC/ECR          | SORM Audit<br>Checklist, Fleet<br>Forces and<br>NPPSC<br>Instructions | Adobe<br>Reader                           | 1.5hr |
| 2.1    | 4       | LP, TG,<br>LAB,<br>Digital<br>Media-LP        | TRANET,<br>L1<br>AEC/ECR          | BoL,<br>NAVPERS,<br>NAVFIT 98 or<br>equivalent<br>images              | Microsoft<br>Explorer,<br>Adobe<br>Reader | 1.5hr |
| 2.1    | 5       | LP, TG,<br>LAB,<br>Digital<br>Media-TG        | TRANET,<br>L1<br>AEC/ECR          | Social Protocol<br>Manual,<br>MILPERSMAN                              | Adobe<br>Reader                           | 1.5hr |
| 2.1    | 6       | LP, TG,<br>LAB,<br>Digital<br>Media-LP        | TRANET,<br>L1<br>AEC/ECR          | NAVPERS, SF-<br>86                                                    | Microsoft<br>Explorer,<br>Adobe<br>Reader | 2hr   |
| 2.1    | 7       | LP, TG,<br>LAB,<br>Digital<br>Media-LP        | TRANET,<br>L1<br>AEC/ECR          | Navy Directives Issuance System                                       | Adobe<br>Reader                           | 2hr   |
| 2.1    | 8       | LP, TG,<br>LAB,<br>Digital<br>Media-<br>TG&LP | TRANET,<br>L1<br>AEC/ECR          | NAVPERS,<br>OPNAV 1650/3                                              | Microsoft<br>Explorer,<br>Adobe<br>Reader | 2hr   |

### Lesson 2.2

Key
Blue denotes IMI.
Green denotes ILT.
Yellow denotes Lab.

Lesson 2.2
Travel Procedures

To Section
Elements

2.2.2 Travel Claims

To Section
Elements

2.2.4 Travel Claim

Submission and

Liquidation

To Section

Elements

Figure A-10: YN/PS Advanced Administration Course Lesson Map

Table A-10: YN/PS Advanced Administration Course Lesson 2.2

| Lesson | Section | Media    | Required  | Required      | Required  | Time |
|--------|---------|----------|-----------|---------------|-----------|------|
|        |         | Types    | Training  | System Access | Software  |      |
|        |         |          | Equipment | ·             |           |      |
| 2.2    | 2       | LP, TG,  | TRANET,   | JTR           | Microsoft | 2hr  |
|        |         | LAB,     | L1        |               | Explorer  |      |
|        |         | Digital  | AEC/ECR   |               | _         |      |
|        |         | Media-   |           |               |           |      |
|        |         | TG&LP    |           |               |           |      |
| 2.2    | 3       | LP, TG,  | TRANET,   | JTR           | Microsoft | 2hr  |
|        |         | LAB,     | L1        |               | Explorer  |      |
|        |         | Digital  | AEC/ECR   |               | _         |      |
|        |         | Media-TG |           |               |           |      |
| 2.2    | 4       | LP, TG,  | TRANET,   | JTR, DD1357   | Microsoft | 2hr  |
|        |         | LAB,     | L1        |               | Explorer, |      |
|        |         | Digital  | AEC/ECR   |               | Adobe     |      |
|        |         | Media-   |           |               | Reader    |      |
|        |         | LP&TG    |           |               |           |      |

### Lesson 2.3

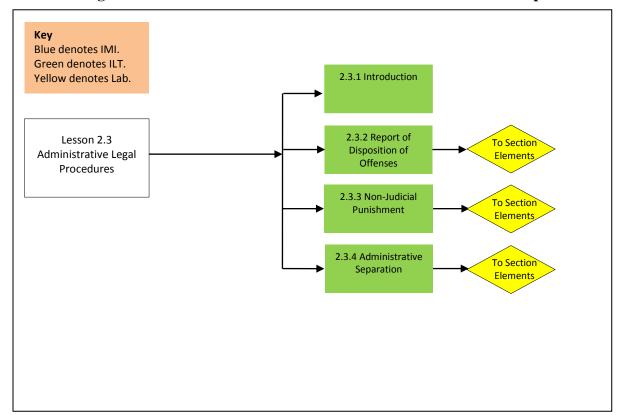

Figure A-11: YN/PS Advanced Administration Course Lesson Map

Table A-11: YN/PS Advanced Administration Course Lesson 2.3

| Lesson | Section | Media    | Required               | Required         | Required  | Time |
|--------|---------|----------|------------------------|------------------|-----------|------|
|        |         | Types    | Training System Access |                  | Software  |      |
|        |         |          | Equipment              |                  |           |      |
| 2.3    | 2       | LP, TG,  | TRANET,                | DD Form 1650,    | Microsoft | 2hr  |
|        |         | LAB,     | L1                     | EDVP,            | Explorer, |      |
|        |         | Digital  | AEC/ECR                | NAVPERS,         | Adobe     |      |
|        |         | Media-   |                        | www.UCMJ.us      | Reader    |      |
|        |         | LP&TG    |                        |                  |           |      |
| 2.3    | 3       | LP, TG,  | TRANET,                | DD Form 1650,    | Microsoft | 2hr  |
|        |         | LAB,     | L1                     | EDVP,            | Explorer, |      |
|        |         | Digital  | AEC/ECR                | AEC/ECR NAVPERS, |           |      |
|        |         | Media-TG |                        | www.UCMJ.us      | Reader    |      |
| 2.3    | 4       | LP, TG,  | TRANET,                | DD Form 1650,    | Microsoft | 2hr  |
|        |         | LAB,     | L1                     | EDVP,            | Explorer, |      |
|        |         | Digital  | AEC/ECR                | NAVPERS,         | Adobe     |      |
|        |         | Media-TG |                        | www.UCMJ.us      | Reader    |      |

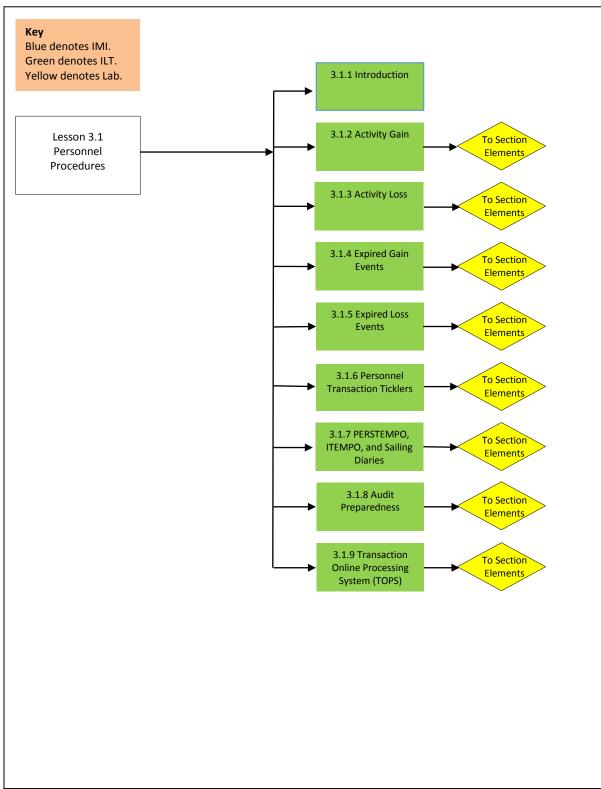

Figure A-12: YN/PS Advanced Administration Course Lesson Map

Table A-12: YN/PS Advanced Administration Course Lesson 1.4

| Lesson | Section | Media<br>Types                                | Required<br>Training<br>Equipment | Required<br>System Access                     | Required<br>Software                      | Time  |
|--------|---------|-----------------------------------------------|-----------------------------------|-----------------------------------------------|-------------------------------------------|-------|
| 3.1    | 2       | LP, TG,<br>LAB,<br>Digital<br>Media-<br>TG&LP | TRANET,<br>L1<br>AEC/ECR          | EDVP,<br>NAVPERS                              | Microsoft<br>Explorer,<br>Adobe<br>Reader | 1.5hr |
| 3.1    | 3       | LP, TG,<br>LAB,<br>Digital<br>Media-TG        | TRANET,<br>L1<br>AEC/ECR          | EDVP,<br>NAVPERS                              | Microsoft<br>Explorer,<br>Adobe<br>Reader | 1.5hr |
| 3.1    | 4       | LP, TG,<br>LAB,<br>Digital<br>Media-TG        | TRANET,<br>L1<br>AEC/ECR          | EDVP,<br>NAVPERS                              | Microsoft<br>Explorer,<br>Adobe<br>Reader | 1.5hr |
| 3.1    | 5       | LP, TG,<br>LAB,<br>Digital<br>Media-TG        | TRANET,<br>L1<br>AEC/ECR          | EDVP,<br>NAVPERS                              | Microsoft<br>Explorer,<br>Adobe<br>Reader | 1.5hr |
| 3.1    | 6       | LP, TG,<br>LAB,<br>Digital<br>Media-TG        | TRANET,<br>L1<br>AEC/ECR          | NAVPERS,<br>MILPERSMAN                        | Microsoft<br>Explorer,<br>Adobe<br>Reader | 1.5hr |
| 3.1    | 7       | LP, TG,<br>LAB,<br>Digital<br>Media-TG        | TRANET,<br>L1<br>AEC/ECR          | NAVPERS,<br>PERSTEMPO,<br>BOL Screen<br>Shots | Microsoft<br>Explorer,<br>Adobe<br>Reader | 2hr   |
| 3.1    | 8       | LP, TG,<br>LAB,<br>Digital<br>Media-TG        | TRANET,<br>L1<br>AEC/ECR          | NAVPERS,<br>SORM                              | Microsoft<br>Explorer,<br>Adobe<br>Reader | 1.5hr |
| 3.1    | 9       | LP, TG,<br>LAB,<br>Digital<br>Media-TG        | TRANET,<br>L1<br>AEC/ECR          | TOPS Screen Shots and Equivalent Images       | Microsoft<br>Explorer,<br>Adobe<br>Reader | 2hr   |

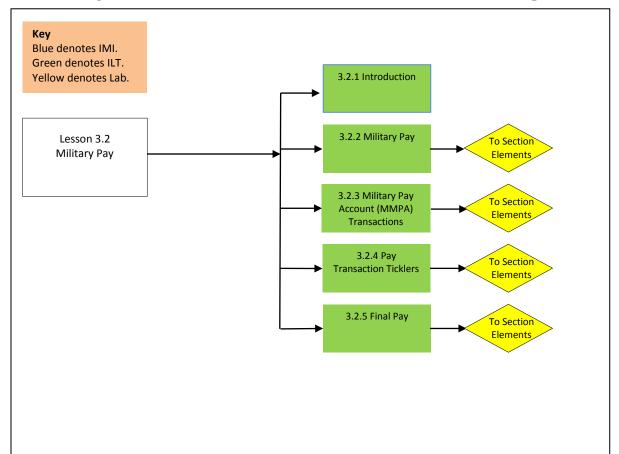

Figure A-13: YN/PS Advanced Administration Course Lesson Map

Table A-13: YN/PS Advanced Administration Course Lesson 3.2

| Lesson | Section | Media<br>Types                                | Required<br>Training<br>Equipment | Required<br>System Access                                    | Required<br>Software                      | Time  |
|--------|---------|-----------------------------------------------|-----------------------------------|--------------------------------------------------------------|-------------------------------------------|-------|
| 3.2    | 2       | LP, TG,<br>LAB,<br>Digital<br>Media-<br>TG&LP | TRANET,<br>L1<br>AEC/ECR          | NAVPERS                                                      | Microsoft<br>Explorer,<br>Adobe<br>Reader | 1.5hr |
| 3.2    | 3       | LP, TG,<br>LAB,<br>Digital<br>Media-<br>TG&LP | TRANET,<br>L1<br>AEC/ECR          | NAVPERS,<br>MMPA Screen<br>Shots and<br>Equivalent<br>Images | Microsoft<br>Explorer,<br>Adobe<br>Reader | 1.5hr |
| 3.2    | 4       | LP, TG,<br>LAB,<br>Digital<br>Media-<br>TG&LP | TRANET,<br>L1<br>AEC/ECR          | NAVPERS                                                      | Microsoft<br>Explorer,<br>Adobe<br>Reader | 1.5hr |
| 3.2    | 5       | LP, TG,<br>LAB,<br>Digital<br>Media-<br>TG&LP | TRANET,<br>L1<br>AEC/ECR          | NAVPERS                                                      | Microsoft<br>Explorer,<br>Adobe<br>Reader | 1.5hr |

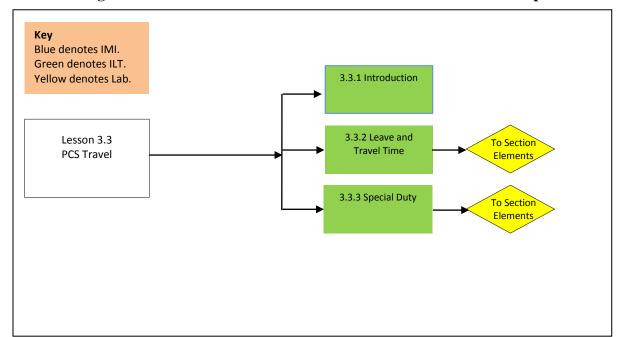

Figure A-14: YN/PS Advanced Administration Course Lesson Map

Table A-14: YN/PS Advanced Administration Course Lesson 3.3

| Lesson | Section | Media    | Required Required |               | Required  | Time |
|--------|---------|----------|-------------------|---------------|-----------|------|
|        |         | Types    | Training          | System Access | Software  |      |
|        |         |          | Equipment         |               |           |      |
| 3.3    | 2       | LP, TG,  | TRANET,           | NAVPERS       | Microsoft | 2hr  |
|        |         | LAB,     | L1                |               | Explorer, |      |
|        |         | Digital  | AEC/ECR           |               | Adobe     |      |
|        |         | Media-   |                   |               | Reader    |      |
|        |         | LP&TG    |                   |               |           |      |
| 3.3    | 3       | LP, TG,  | TRANET,           | NAVPERS       | Microsoft | 2hr  |
|        |         | LAB,     | L1                |               | Explorer, |      |
|        |         | Digital  | AEC/ECR           |               | Adobe     |      |
|        |         | Media-TG |                   |               | Reader    |      |

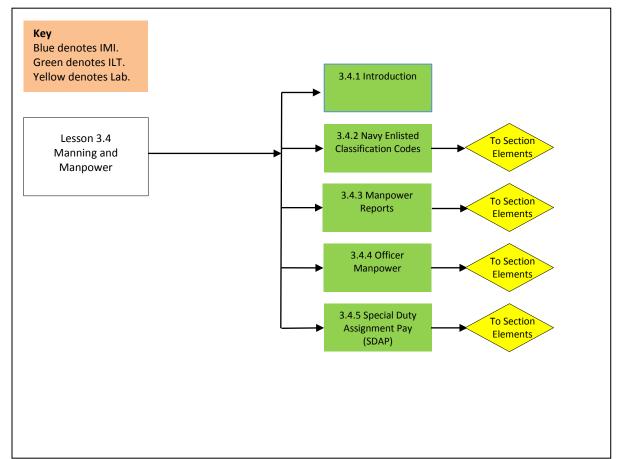

Figure A-15: YN/PS Advanced Administration Course Lesson Map

Table A-15: YN/PS Advanced Administration Course Lesson 3.4

| Lesson | Section | Media    | Required  | Required      | Required  | Time |
|--------|---------|----------|-----------|---------------|-----------|------|
|        |         | Types    | Training  | System Access | Software  |      |
|        |         |          | Equipment |               |           |      |
| 3.4    | 2       | LP, TG,  | TRANET,   | NAVPERS,      | Microsoft | 2hr  |
|        |         | LAB,     | L1        |               | Explorer, |      |
|        |         | Digital  | AEC/ECR   |               | Adobe     |      |
|        |         | Media-   |           |               | Reader    |      |
|        |         | LP&TG    |           |               |           |      |
| 3.4    | 3       | LP, TG,  | TRANET,   | NAVPERS,      | Microsoft | 2hr  |
|        |         | LAB,     | L1        | NAVMAC        | Explorer, |      |
|        |         | Digital  | AEC/ECR   |               | Adobe     |      |
|        |         | Media-TG |           |               | Reader    |      |
| 3.4    | 4       | LP, TG,  | TRANET,   | NAVPERS,      | Microsoft | 2hr  |
|        |         | LAB,     | L1        | NAVMAC,       | Explorer, |      |
|        |         | Digital  | AEC/ECR   | ODCR          | Adobe     |      |
|        |         | Media-TG |           |               | Reader    |      |
| 3.4    | 5       | LP, TG,  | TRANET,   | NAVPERS       | Microsoft | 2hr  |
|        |         | LAB,     | L1        |               | Explorer, |      |
|        |         | Digital  | AEC/ECR   |               | Adobe     |      |
|        |         | Media-TG |           |               | Reader    |      |

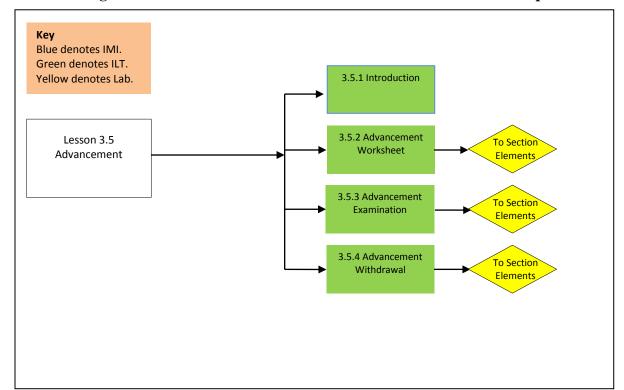

Figure A-16: YN/PS Advanced Administration Course Lesson Map

Table A-16: YN/PS Advanced Administration Course Lesson 3.5

| Lesson | Section | Media    | Required  | Required      | Required  | Time |
|--------|---------|----------|-----------|---------------|-----------|------|
|        |         | Types    | Training  | System Access | Software  |      |
|        |         |          | Equipment |               |           |      |
| 3.5    | 2       | LP, TG,  | TRANET,   | NAVPERS,      | Microsoft | 2hr  |
|        |         | LAB,     | L1        | NEAS, NSIPS   | Explorer, |      |
|        |         | Digital  | AEC/ECR   |               | Adobe     |      |
|        |         | Media-   |           |               | Reader    |      |
|        |         | LP&TG    |           |               |           |      |
| 3.5    | 3       | LP, TG,  | TRANET,   | NAVPERS,      | Microsoft | 2hr  |
|        |         | LAB,     | L1        | NEAS          | Explorer, |      |
|        |         | Digital  | AEC/ECR   |               | Adobe     |      |
|        |         | Media-TG |           |               | Reader    |      |
| 3.5    | 4       | LP, TG,  | TRANET,   | NAVPERS,      | Microsoft | 2hr  |
|        |         | LAB,     | L1        | NEAS          | Explorer, |      |
|        |         | Digital  | AEC/ECR   |               | Adobe     |      |
|        |         | Media-TG |           |               | Reader    |      |

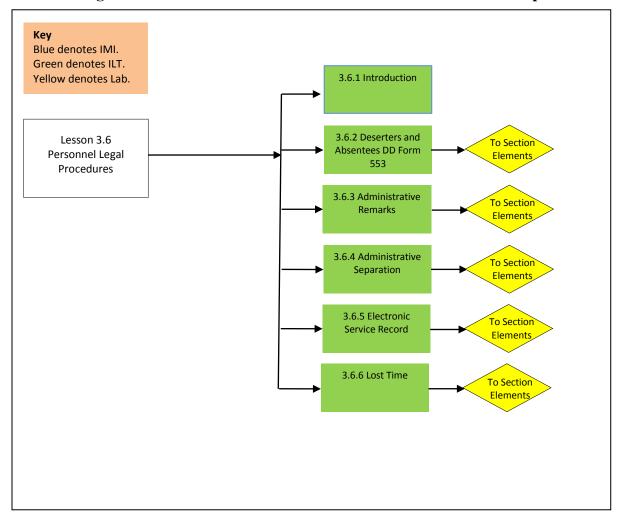

Figure A-17: YN/PS Advanced Administration Course Lesson Map

Table A-17: YN/PS Advanced Administration Course Lesson 3.6

| Lesson | Section | Media<br>Types | Required<br>Training | Required<br>System Access | Required<br>Software | Time |
|--------|---------|----------------|----------------------|---------------------------|----------------------|------|
| 2.6    |         | I D TO         | Equipment            | NATIDED C                 | 3.5                  | 21   |
| 3.6    | 2       | LP, TG,        | TRANET,              | NAVPERS                   | Microsoft            | 2hr  |
|        |         | LAB,           | L1                   |                           | Explorer,            |      |
|        |         | Digital        | AEC/ECR              |                           | Adobe                |      |
|        |         | Media-         |                      |                           | Reader               |      |
|        |         | LP&TG          |                      |                           |                      |      |
| 3.6    | 3       | LP, TG,        | TRANET,              | NAVPERS,                  | Microsoft            | 2hr  |
|        |         | LAB,           | L1                   | NSIPS                     | Explorer,            |      |
|        |         | Digital        | AEC/ECR              |                           | Adobe                |      |
|        |         | Media-TG       |                      |                           | Reader               |      |
| 3.6    | 4       | LP, TG,        | TRANET,              | NAVPERS                   | Microsoft            | 2hr  |
|        |         | LAB,           | L1                   |                           | Explorer,            |      |
|        |         | Digital        | AEC/ECR              |                           | Adobe                |      |
|        |         | Media-TG       |                      |                           | Reader               |      |
| 3.6    | 5       | LP, TG,        | TRANET,              | NAVPERS,                  | Microsoft            | 2hr  |
|        |         | LAB,           | L1                   | NSIPS                     | Explorer,            |      |
|        |         | Digital        | AEC/ECR              |                           | Adobe                |      |
|        |         | Media-TG       |                      |                           | Reader               |      |
| 3.6    | 6       | LP, TG,        | TRANET,              | NAVPERS                   | Microsoft            | 2hr  |
|        |         | LAB,           | L1                   |                           | Explorer,            |      |
|        |         | Digital        | AEC/ECR              |                           | Adobe                |      |
|        |         | Media-TG       |                      |                           | Reader               |      |

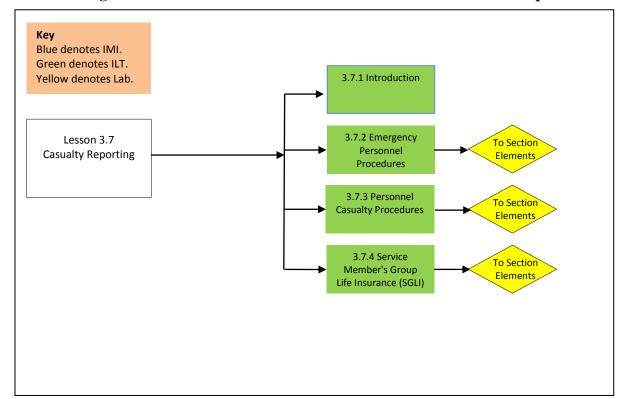

Figure A-18: YN/PS Advanced Administration Course Lesson Map

Table A-18: YN/PS Advanced Administration Course Lesson 3.7

| Lesson | Section | Media    | Required  | Required               | Required  | Time |
|--------|---------|----------|-----------|------------------------|-----------|------|
|        |         | Types    | Training  | Training System Access |           |      |
|        |         |          | Equipment |                        |           |      |
| 3.7    | 2       | LP, TG,  | TRANET,   | NAVPERS                | Microsoft | 2hr  |
|        |         | LAB,     | L1        |                        | Explorer, |      |
|        |         | Digital  | AEC/ECR   |                        | Adobe     |      |
|        |         | Media-   |           |                        | Reader    |      |
|        |         | LP&TG    |           |                        |           |      |
| 3.7    | 3       | LP, TG,  | TRANET,   | NAVPERS                | Microsoft | 2hr  |
|        |         | LAB,     | L1        |                        | Explorer, |      |
|        |         | Digital  | AEC/ECR   |                        | Adobe     |      |
|        |         | Media-TG |           |                        | Reader    |      |
| 3.7    | 4       | LP, TG,  | TRANET,   | NAVPERS,               | Microsoft | 2hr  |
|        |         | LAB,     | L1        | FSGLI                  | Explorer, |      |
|        |         | Digital  | AEC/ECR   |                        | Adobe     |      |
|        |         | Media-TG |           |                        | Reader    |      |

### APPENDIX B: YEOMAN/PERSONNEL SPECIALIST ADVANCED ADMINISTRATION

Module Title: YN/PS Advanced Administration

**Lesson 1.1 Title: Administrative Procedures** 

**Terminal LOS:** Without external aid the learner will describe Administrative Procedures with 80% accuracy.

Time to Train: 4hr 30min

**Table B-1: Lesson 1.1 Design Strategies** 

| <b>Section Titles</b>             | <b>Enabling Objectives</b>                                                                                     | Delivery<br>Method | Level of<br>Interactivity | Learning<br>Type | ILE<br>Content<br>Type | ILE Content<br>Use Level | Instructional<br>Strategy | Assessment<br>Strategy |
|-----------------------------------|----------------------------------------------------------------------------------------------------|--------------------|---------------------------|------------------|------------------------|--------------------------|---------------------------|------------------------|
| 1.1.1 Introduction                | None.                                                                                                    | IMI                | Complex<br>Participation  | Knowledge        | Concept                | Remember                 | Tutorial                  | N/A                    |
| 1.1.2<br>Management<br>Tools      | Without external aid, the learner will describe Administrative Department management tools with 80% accuracy.  | IMI                | Complex<br>Participation  | Knowledge        | Concept                | Remember                 | Tutorial                  | KE                     |
| 1.1.3 Mail and<br>Correspondence  | Without external aid, the learner will describe the official mail and correspondence program with 80% accuracy | IMI                | Complex<br>Participation  | Knowledge        | Concept                | Remember                 | Tutorial                  | KE                     |
| 1.1.4 Executive<br>Correspondence | Without external aid, the learner will describe executive correspondence writing and routing with 80% accuracy | IMI                | Complex<br>Participation  | Knowledge        | Concept                | Remember                 | Tutorial                  | KE                     |

| 1.1.5 Official<br>Files and Records | Without external aid, the learner will describe the disposal of official files and records with 80% accuracy     | IMI | Complex<br>Participation | Knowledge | Concept | Remember | Tutorial | KE |
|-------------------------------------|----------------------------------------------------------------------------------------------------|-----|--------------------------|-----------|---------|----------|----------|----|
| 1.1.6 Letters of<br>Authority       | Without external aid, the learner will describe letters of authority with 80% accuracy                           | IMI | Complex<br>Participation | Knowledge | Concept | Remember | Tutorial | KE |
| 1.1.7 Award<br>Recommendations      | Without external aid, the learner will describe Award recommendation procedures with 80% accuracy                | IMI | Complex<br>Participation | Knowledge | Concept | Remember | Tutorial | KE |
| 1.1.8 Government<br>Travel Card     | Without external aid, the learner will describe Government Travel Charge Card (GTCC) programs with 80% accuracy. | IMI | Complex<br>Participation | Knowledge | Concept | Remember | Tutorial | KE |

Media: Media will consist of graphics, photographs, 2D images, Flash animations, video, audio, or a combination thereof.

**Learning Activities:** This lesson consists of asynchronously delivered standalone IMI that is delivered via the NeL portal of the World Wide Web. Students will complete the knowledge components and then be assessed at the lesson level using the NeL Learning Management System (LMS) to deliver the graded assessment. Students will have two chances to pass the examination before course progress is reset for that lesson.

**Lesson 1.2 Title: Personnel Procedures** 

**Terminal LOS:** Without external aid the learner will describe Personnel Procedures with 80% accuracy.

**Time to Train:** 5hr 30min

**Table B-2: Lesson 1.2 Design Strategies** 

| <b>Section Titles</b>           | Enabling Objectives                                                                                                    | Delivery<br>Method | Level of<br>Interactivity | Learning<br>Type | ILE<br>Content<br>Type | ILE Content<br>Use Level | Instructional<br>Strategy | Assessment<br>Strategy |
|---------------------------------|----------------------------------------------------------------------------------------------------|--------------------|---------------------------|------------------|------------------------|--------------------------|---------------------------|------------------------|
| 1.2.1 Introduction              | None.                                                                                                    | IMI                | Complex<br>Participation  | Knowledge        | Concept                | Remember                 | Tutorial                  | N/A                    |
| 1.2.2 ID Cards<br>DD Form 1172  | Without external aid, the learner will describe the ID card program with 80% accuracy.                                                         | IMI                | Complex<br>Participation  | Knowledge        | Concept                | Remember                 | Tutorial                  | KE                     |
| 1.2.3 Dependency<br>Application | Without external aid, the learner will describe Dependency Application and Record of Emergency Data (NAVPERS FORM 1070/602) with 80% accuracy. | IMI                | Complex<br>Participation  | Knowledge        | Concept                | Remember                 | Tutorial                  | KE                     |
| 1.2.4 Agreement<br>to Extend    | Without external aid, the learner will describe Agreement to Extend Enlistment (NAVPERS FORM 1070/621) documents with 80% accuracy.            | IMI                | Complex<br>Participation  | Knowledge        | Concept                | Remember                 | Tutorial                  | KE                     |

| 1.2.5 Agreement<br>to Recall or<br>Extend                       | Without external aid, the learner will describe Agreement to Recall or Extend Active Duty (NAVPERS form 1070/622) documents with 80% accuracy.     | IMI | Complex<br>Participation | Knowledge | Concept | Remember | Tutorial | KE |
|-----------------------------------------------------------------|----------------------------------------------------------------------------------------------------|-----|--------------------------|-----------|---------|----------|----------|----|
| 1.2.6<br>Reenlistment<br>Contracts                              | Without external aid, the learner will describe reenlistment contracts (Immediate Reenlistment Contract, NAVPERS form 1070/601) with 80% accuracy. | IMI | Complex<br>Participation | Knowledge | Concept | Remember | Tutorial | KE |
| 1.2.7 Selective<br>Reenlistment                                 | Without external aid, the learner will describe Selective Reenlistment Bonus (SRB) computations with 80% accuracy.                                 | IMI | Complex<br>Participation | Knowledge | Concept | Remember | Tutorial | KE |
| 1.2.8 Relational<br>Administrative<br>Data Management<br>System | Without external aid, the learner will describe Relational Administrative Data Management System (R-ADM) functions with 80% accuracy.              | IMI | Complex<br>Participation | Knowledge | Concept | Remember | Tutorial | KE |

Media: Media will consist of graphics, photographs, 2D images, Flash animations, video, audio, or a combination thereof.

**Learning Activities:** This lesson consists of asynchronously delivered standalone IMI that is delivered via the NeL portal of the World Wide Web. Students will complete the knowledge components and then be assessed at the lesson level using the NeL Learning Management System (LMS) to deliver the graded assessment. Students will have two chances to pass the examination before course progress is reset for that lesson.

**Lesson 1.3 Title: Military Pay** 

**Terminal LOS:** Without external aid the learner will describe Military Pay with 80% accuracy.

Time to Train: 4hr 0min

**Table B-3: Lesson 1.3 Design Strategies** 

| <b>Section Titles</b>            | Enabling Objectives                                                                                                    | Delivery<br>Method | Level of<br>Interactivity | Learning<br>Type | ILE<br>Content<br>Type | ILE Content<br>Use Level | Instructional<br>Strategy | Assessment<br>Strategy |
|----------------------------------|----------------------------------------------------------------------------------------------------|--------------------|---------------------------|------------------|------------------------|--------------------------|---------------------------|------------------------|
| 1.3.1 Introduction               | None.                                                                                                    | IMI                | Complex Participation     | Knowledge        | Concept                | Remember                 | Tutorial                  | N/A                    |
| 1.3.2 Waivers of<br>Indebtedness | Without external aid, the learner will describe waivers of indebtedness with 80% accuracy.                              | IMI                | Complex<br>Participation  | Knowledge        | Concept                | Remember                 | Tutorial                  | KE                     |
| 1.3.3 Active Duty<br>Pay         | Without external aid, the learner will describe Active duty pay entitlements and allowances with 80% accuracy.          | IMI                | Complex<br>Participation  | Knowledge        | Concept                | Remember                 | Tutorial                  | KE                     |
| 1.3.4 Adoption<br>Reimbursement  | Without external aid, the learner will describe adoption reimbursement and leave allowance documents with 80% accuracy. | IMI                | Complex<br>Participation  | Knowledge        | Concept                | Remember                 | Tutorial                  | KE                     |
| 1.3.5 Military<br>Allowances     | Without external aid, the learner will describe common military allowances with 80% accuracy.                           | IMI                | Complex<br>Participation  | Knowledge        | Concept                | Remember                 | Tutorial                  | KE                     |

| 1.3.6 Advance<br>Pay | Without external aid, the learner will describe advance pay with 80% accuracy. | IMI | Complex<br>Participation | Knowledge | Concept | Remember | Tutorial | KE |  |
|----------------------|--------------------------------------------------------------------------------|-----|--------------------------|-----------|---------|----------|----------|----|--|
|----------------------|--------------------------------------------------------------------------------|-----|--------------------------|-----------|---------|----------|----------|----|--|

Media: Media will consist of graphics, photographs, 2D images, Flash animations, video, audio, or a combination thereof.

**Learning Activities:** This lesson consists of asynchronously delivered standalone IMI that is delivered via the NeL portal of the World Wide Web. Students will complete the knowledge components and then be assessed at the lesson level using the NeL Learning Management System (LMS) to deliver the graded assessment. Students will have two chances to pass the examination before course progress is reset for that lesson.

**Lesson 1.4 Title: Advancement and Promotion** 

Terminal LOS: Without external aid the learner will describe Advancement and Promotion with 80% accuracy.

**Time to Train:** 7hr 0min

**Table B-4: Lesson 1.4 Design Strategies** 

| <b>Section Titles</b>                           | Enabling Objectives                                                                                           | Delivery<br>Method | Level of<br>Interactivity | Learning<br>Type | ILE<br>Content<br>Type | ILE Content<br>Use Level | Instructional<br>Strategy | Assessment<br>Strategy |
|-------------------------------------------------|----------------------------------------------------------------------------------------------------|--------------------|---------------------------|------------------|------------------------|--------------------------|---------------------------|------------------------|
| 1.4.1 Introduction                              | None.                                                                                                    | IMI                | Complex<br>Participation  | Knowledge        | Concept                | Remember                 | Tutorial                  | N/A                    |
| 1.4.2 Enlisted<br>Programs<br>Eligibility       | Without external aid, the learner will describe enlisted programs eligibility requirements with 80% accuracy. | IMI                | Complex<br>Participation  | Knowledge        | Concept                | Remember                 | Tutorial                  | KE                     |
| 1.4.3 Service<br>School and<br>Eligibility      | Without external aid, the learner will describe service school and rating eligibility with 80% accuracy.      | IMI                | Complex<br>Participation  | Knowledge        | Concept                | Remember                 | Tutorial                  | KE                     |
| 1.4.4 Change in<br>Rate                         | Without external aid, the learner will describe the process for a change in rate with 80% accuracy.           | IMI                | Complex<br>Participation  | Knowledge        | Concept                | Remember                 | Tutorial                  | KE                     |
| 1.4.5 Substitute<br>Advancement<br>Examinations | Without external aid, the learner will describe substitute advancement examinations with 80% accuracy.        | IMI                | Complex<br>Participation  | Knowledge        | Concept                | Remember                 | Tutorial                  | KE                     |

| 1.4.6 Meritorious<br>Advancement | Without external aid, the learner will describe Meritorious Advancement Program requirements with 80% accuracy. | IMI | Complex<br>Participation | Knowledge | Concept | Remember | Tutorial | KE |
|----------------------------------|----------------------------------------------------------------------------------------------------|-----|--------------------------|-----------|---------|----------|----------|----|
| 1.4.7 Officer<br>Promotions      | Without external aid, the learner will describe the types of officer promotions with 80% accuracy.              | IMI | Complex<br>Participation | Knowledge | Concept | Remember | Tutorial | KE |
| 1.4.8 Officer<br>Promotion Zones | Without external aid, the learner will describe officer promotion zones with 80% accuracy.                      | IMI | Complex<br>Participation | Knowledge | Concept | Remember | Tutorial | KE |

Media: Media will consist of graphics, photographs, 2D images, Flash animations, video, audio, or a combination thereof.

**Learning Activities:** This lesson consists of asynchronously delivered standalone IMI that is delivered via the NeL portal of the World Wide Web. Students will complete the knowledge components and then be assessed at the lesson level using the NeL Learning Management System (LMS) to deliver the graded assessment. Students will have two chances to pass the examination before course progress is reset for that lesson.

**Lesson 1.5 Title: Manning and Manpower** 

**Terminal LOS:** Without external aid the learner will describe Manning and Manpower with 80% accuracy.

Time to Train: 5hr 30min

**Table B-5: Lesson 1.5 Design Strategies** 

| <b>Section Titles</b>                       | Enabling Objectives                                                                                                    | Delivery<br>Method | Level of<br>Interactivity | Learning<br>Type | ILE<br>Content<br>Type | ILE Content<br>Use Level | Instructional<br>Strategy | Assessment<br>Strategy |
|---------------------------------------------|----------------------------------------------------------------------------------------------------|--------------------|---------------------------|------------------|------------------------|--------------------------|---------------------------|------------------------|
| 1.5.1 Introduction                          | None.                                                                                                    | IMI                | Complex<br>Participation  | Knowledge        | Concept                | Remember                 | Tutorial                  | N/A                    |
| 1.5.2 Manpower<br>Management                | Without external aid, the learner will describe the process of manpower management with 80% accuracy.                     | IMI                | Complex<br>Participation  | Knowledge        | Concept                | Remember                 | Tutorial                  | KE                     |
| 1.5.3 Distribution<br>Navy Enlisted<br>Code | Without external aid, the learner will describe Distribution Navy Enlisted Code (DNEC) change requests with 80% accuracy. | IMI                | Complex<br>Participation  | Knowledge        | Concept                | Remember                 | Tutorial                  | KE                     |
| 1.5.4 Billet<br>Sequence Code               | Without external aid, the learner will describe Billet Sequence Code (BSC) change requests with 80% accuracy.             | IMI                | Complex<br>Participation  | Knowledge        | Concept                | Remember                 | Tutorial                  | KE                     |

| 1.5.5 Personnel<br>Routing<br>Instructions | Without external aid, the learner will describe Personnel Routing Instructions (PRI) with 80% accuracy. | IMI | Complex<br>Participation | Knowledge | Concept | Remember | Tutorial | KE |
|--------------------------------------------|----------------------------------------------------------------------------------------------------|-----|--------------------------|-----------|---------|----------|----------|----|
| 1.5.6 Availability<br>Procedures           | Without external aid, the learner will describe availability procedures with 80% accuracy.              | IMI | Complex<br>Participation | Knowledge | Concept | Remember | Tutorial | KE |
| 1.5.7 Delay in<br>Reporting                | Without external aid, the learner will describe Delay in Reporting messages with 80% accuracy.          | IMI | Complex<br>Participation | Knowledge | Concept | Remember | Tutorial | KE |
| 1.5.8 Individual<br>Augmentee              | Without external aid, the learner will describe IA program requirements with 80% accuracy.              | IMI | Complex<br>Participation | Knowledge | Concept | Remember | Tutorial | KE |

Media: Media will consist of graphics, photographs, 2D images, Flash animations, video, audio, or a combination thereof.

**Learning Activities:** This lesson consists of asynchronously delivered standalone IMI that is delivered via the NeL portal of the World Wide Web. Students will complete the knowledge components and then be assessed at the lesson level using the NeL Learning Management System (LMS) to deliver the graded assessment. Students will have two chances to pass the examination before course progress is reset for that lesson.

**Lesson 1.6 Title: PCS Travel** 

**Terminal LOS:** Using applicable documentation and tools, the learner will describe PCS Travel with 80% accuracy.

Time to Train: 6hr 30min

**Table B-6: Lesson 1.6 Design Strategies** 

| Section Titles                     | Enabling Objectives                                                                                                    | Delivery<br>Method | Level of<br>Interactivity | Learning<br>Type | ILE<br>Content<br>Type | ILE Content<br>Use Level | Instructional<br>Strategy | Assessment<br>Strategy |
|------------------------------------|----------------------------------------------------------------------------------------------------|--------------------|---------------------------|------------------|------------------------|--------------------------|---------------------------|------------------------|
| 1.6.1 Introduction                 | None.                                                                                                    | IMI                | Complex<br>Participation  | Knowledge        | Concept                | Remember                 | Tutorial                  | N/A                    |
| 1.6.2 Overseas<br>Assignment       | Without external aid, the learner will describe overseas assignment screenings with 80% accuracy.                                                                     | IMI                | Complex<br>Participation  | Knowledge        | Concept                | Remember                 | Tutorial                  | KE                     |
| 1.6.3 Passport<br>Request          | Without external aid, the learner will describe Authorization To Apply For A "No-Fee" Passport and/or Request for Visa (DD FORM 1056) applications with 80% accuracy. | IMI                | Complex<br>Participation  | Knowledge        | Concept                | Remember                 | Tutorial                  | KE                     |
| 1.6.4 Consecutive<br>Overseas Tour | Without external aid, the learner will describe Consecutive Overseas Tour (COT) travel entitlements with 80% accuracy.                                                | IMI                | Complex<br>Participation  | Knowledge        | Concept                | Remember                 | Tutorial                  | KE                     |

| 1.6.5<br>Environmental<br>Morale Leave                | Without external aid, the learner will describe Environmental Morale Leave (EML) and Family Environmental Morale Leave (FEML) requests with 80% accuracy.                                                                           | IMI | Complex<br>Participation | Knowledge | Concept | Remember | Tutorial | KE |
|-------------------------------------------------------|----------------------------------------------------------------------------------------------------|-----|--------------------------|-----------|---------|----------|----------|----|
| 1.6.6 Overseas<br>Tour Extension<br>Incentive Program | Without external aid, the learner will describe eligibility of Overseas Tour Extension Incentive Program (OTEIP) with 80% accuracy.                                                                                                 | IMI | Complex<br>Participation | Knowledge | Concept | Remember | Tutorial | KE |
| 1.6.7 Early Return of Dependents                      | Without external aid, the learner will describe Early Returns of Dependents (ERD) from overseas locations with 80% accuracy.                                                                                                    | IMI | Complex<br>Participation | Knowledge | Concept | Remember | Tutorial | KE |
| 1.6.8 Overseas<br>Travel for<br>Dependents            | Without external aid, the learner will describe OCONUS service members Continental United States (CONUS) travel entitlements from and to overseas location for children attending institutes of higher education with 80% accuracy. | IMI | Complex<br>Participation | Knowledge | Concept | Remember | Tutorial | KE |

Media: Media will consist of graphics, photographs, 2D images, Flash animations, video, audio, or a combination thereof.

**Learning Activities:** This lesson consists of asynchronously delivered standalone IMI that is delivered via the NeL portal of the World Wide Web. Students will complete the knowledge components and then be assessed at the lesson level using the NeL Learning Management System (LMS) to deliver the graded assessment. Students will have two chances to pass the examination before course progress is reset for that lesson.

**Lesson 1.7 Title: Reserve Procedures** 

**Terminal LOS:** Without external aid, the learner will describe Reserve Procedures with 80% accuracy.

**Time to Train:** 3hr 0min

**Table B-7: Lesson 1.7 Design Strategies** 

| <b>Section Titles</b>                        | Enabling Objectives                                                                                                 | Delivery<br>Method | Level of<br>Interactivity | Learning<br>Type | ILE<br>Content<br>Type | ILE Content<br>Use Level | Instructional<br>Strategy | Assessment<br>Strategy |
|----------------------------------------------|----------------------------------------------------------------------------------------------------|--------------------|---------------------------|------------------|------------------------|--------------------------|---------------------------|------------------------|
| 1.7.1 Introduction                           | None.                                                                                                    | IMI                | Complex<br>Participation  | Knowledge        | Concept                | Remember                 | Tutorial                  | N/A                    |
| 1.7.2 Reserve Unit<br>Assignment<br>Document | Without external aid, the learner will describe Reserve Unit Assignment Document (RUAD) with 80% accuracy.          | IMI                | Complex<br>Participation  | Knowledge        | Concept                | Remember                 | Tutorial                  | KE                     |
| 1.7.3 Reserve Pay                            | Without external aid, the learner will describe Reserve pay and entitlements with 80% accuracy.                     | IMI                | Complex<br>Participation  | Knowledge        | Concept                | Remember                 | Tutorial                  | KE                     |
| 1.7.4 Active Duty<br>for Training            | Without external aid, the learner will describe Active Duty for Training (ADT) entitlements with 80% accuracy.      | IMI                | Complex<br>Participation  | Knowledge        | Concept                | Remember                 | Tutorial                  | KE                     |
| 1.7.5 Active Duty<br>for Special Work        | Without external aid, the learner will describe Active Duty for Special Work (ADSW) entitlements with 80% accuracy. | IMI                | Complex<br>Participation  | Knowledge        | Concept                | Remember                 | Tutorial                  | KE                     |

| 1.7.6 Conditional<br>Release                | Without external aid, the learner will describe Request for Conditional Release (DD FORM 368) with 80% accuracy. | IMI | Complex<br>Participation | Knowledge | Concept | Remember | Tutorial | KE |
|---------------------------------------------|----------------------------------------------------------------------------------------------------|-----|--------------------------|-----------|---------|----------|----------|----|
| 1.7.7 Mobilization<br>and<br>Demobilization | Without external aid, the learner will describe mobilization and demobilization documents with 80% accuracy.     | IMI | Complex<br>Participation | Knowledge | Concept | Remember | Tutorial | KE |

Media: Media will consist of graphics, photographs, 2D images, Flash animations, video, audio, or a combination thereof.

**Learning Activities:** This lesson consists of asynchronously delivered standalone IMI that is delivered via the NeL portal of the World Wide Web. Students will complete the knowledge components and then be assessed at the lesson level using the NeL Learning Management System (LMS) to deliver the graded assessment. Students will have two chances to pass the examination before course progress is reset for that lesson.

**Lesson 1.8 Title: Legal Procedures** 

**Terminal LOS:** Without external aid, the learner will describe legal procedures with 80% accuracy.

Time to Train: 4hr 0min

**Table B-8: Lesson 1.8 Design Strategies** 

| Section Titles                        | Enabling Objectives                                                                                                    | Delivery<br>Method | Level of<br>Interactivity | Learning<br>Type | ILE<br>Content<br>Type | ILE Content<br>Use Level | Instructional<br>Strategy | Assessment<br>Strategy |
|---------------------------------------|----------------------------------------------------------------------------------------------------|--------------------|---------------------------|------------------|------------------------|--------------------------|---------------------------|------------------------|
| 1.8.1 Introduction                    | None.                                                                                                    | IMI                | Complex Participation     | Knowledge        | Concept                | Remember                 | Tutorial                  | N/A                    |
| 1.8.2<br>Unauthorized<br>Absence      | Without external aid, the learner will describe documents associated with unauthorized absence with 80% accuracy.       | IMI                | Complex<br>Participation  | Knowledge        | Concept                | Remember                 | Tutorial                  | KE                     |
| 1.8.3 Court<br>Memorandum             | Without external aid, the learner will describe the contents of a Court Memorandum, NAVPERS 1070/607 with 80% accuracy. | IMI                | Complex<br>Participation  | Knowledge        | Concept                | Remember                 | Tutorial                  | KE                     |
| 1.8.4<br>Administrative<br>Separation | Without external aid, the learner will describe administrative separation related documents with 80% accuracy.          | IMI                | Complex<br>Participation  | Knowledge        | Concept                | Remember                 | Tutorial                  | KE                     |

| 1.8.5<br>Congressional<br>Inquiry | Without external aid, the learner will describe the congressional inquiry process with 80% accuracy. | IMI | Complex<br>Participation | Knowledge | Concept | Remember | Tutorial | KE |
|-----------------------------------|----------------------------------------------------------------------------------------------------|-----|--------------------------|-----------|---------|----------|----------|----|
|-----------------------------------|----------------------------------------------------------------------------------------------------|-----|--------------------------|-----------|---------|----------|----------|----|

Media: Media will consist of graphics, photographs, 2D images, Flash animations, video, audio, or a combination thereof.

**Learning Activities:** This lesson consists of asynchronously delivered standalone IMI that is delivered via the NeL portal of the World Wide Web. Students will complete the knowledge components and then be assessed at the lesson level using the NeL Learning Management System (LMS) to deliver the graded assessment. Students will have two chances to pass the examination before course progress is reset for that lesson.

**Lesson 2.1 Title: Advanced Administrative Procedures** 

**Terminal LOS:** Without external aid, the learner will perform advanced administration procedures with a minimum of 80% accuracy on a practical evaluation.

**Time to Train:** 12hr 0min

**Table B-9: Lesson 2.1 Design Strategies** 

| <b>Section Titles</b>                   | Enabling Objectives                                                                                                    | Delivery<br>Method | Level of<br>Interactivity | Learning<br>Type | ILE<br>Content<br>Type | ILE Content<br>Use Level | Instructional<br>Strategy | Assessment<br>Strategy |
|-----------------------------------------|----------------------------------------------------------------------------------------------------|--------------------|---------------------------|------------------|------------------------|--------------------------|---------------------------|------------------------|
| 2.1.1 Introduction                      | None.                                                                                                    | ILT/LAB            | Real Time                 | Skill            | Process                | Apply                    | Tutorial/Scenario         | N/A                    |
| 2.1.2 Naval<br>Correspondence           | Using applicable guidance and documentation, the learner will perform proofreading of naval correspondence with a minimum of 80% accuracy on a practical evaluation.           | ILT/LAB            | Real Time                 | Skill            | Process                | Apply                    | Tutorial/Scenario         | PE/PA                  |
| 2.1.3<br>Administrative<br>Assist Visit | Using applicable guidance and documentation, the learner will verify preparations for an Administrative Assist visit with a minimum of 80% accuracy on a practical evaluation. | ILT/LAB            | Real Time                 | Skill            | Process                | Apply                    | Tutorial/Scenario         | PE/PA                  |

| 2.1.4 Officer and<br>Enlisted<br>Evaluations | Using applicable guidance and documentation, the learner will prepare Officer and Enlisted evaluations and fitness reports with a minimum of 80% accuracy on a practical evaluation.                       | ILT/LAB | Real Time | Skill | Procedure | Apply | Tutorial/Scenario | PE/PA |
|----------------------------------------------|----------------------------------------------------------------------------------------------------|---------|-----------|-------|-----------|-------|-------------------|-------|
| 2.1.5 Social<br>Protocol                     | Using applicable guidance and documentation, the learner will review documents and procedures for social usage, protocol and official ceremonies with a minimum of 80% accuracy on a practical evaluation. | ILT/LAB | Real Time | Skill | Procedure | Apply | Tutorial/Scenario | PE/PA |
| 2.1.6 Security<br>Clearance                  | Using applicable guidance and documentation, the learner will verify security clearance requirements with a minimum of 80% accuracy on a practical evaluation.                                             | ILT/LAB | Real Time | Skill | Procedure | Apply | Tutorial/Scenario | PE/PA |
| 2.1.7 Directive<br>Issuance                  | Using applicable guidance and documentation, the learner will audit directives issuance guidelines with a minimum of 80% accuracy on a practical evaluation.                                               | ILT/LAB | Real Time | Skill | Process   | Apply | Tutorial/Scenario | PE/PA |
| 2.1.8 Awards                                 | Using applicable guidance and documentation, the learner will process an OPNAV 1650/3 with a minimum of 80% accuracy on a practical evaluation.                                                            | ILT/LAB | Real Time | Skill | Procedure | Apply | Tutorial/Scenario | PE/PA |

**Learning Activities:** This lesson consists of synchronously delivered classroom-based ILT that is led by the instructor to create scenario-based instruction for students to apply their cognitive understanding of the advanced administration procedures found in the IMI. Students will be assessed using Practical Evaluation/Practical Assessments to validate they have gained the skill proficiency level required.

**Lesson 2.2 Title: Travel Procedures** 

**Terminal LOS:** Using applicable documentation, the learner will perform travel procedures with a minimum of 80% accuracy on a practical evaluation.

Time to Train: 6hr 0min

**Table B-10: Lesson 2.2 Design Strategies** 

| <b>Section Titles</b>                               | Enabling Objectives                                                                                                    | Delivery<br>Method | Level of<br>Interactivity | Learning<br>Type | ILE<br>Content<br>Type | ILE Content<br>Use Level | Instructional<br>Strategy | Assessment<br>Strategy |
|-----------------------------------------------------|----------------------------------------------------------------------------------------------------|--------------------|---------------------------|------------------|------------------------|--------------------------|---------------------------|------------------------|
| 2.2.1 Introduction                                  | None.                                                                                                    | ILT/LAB            | Real Time                 | Skill            | Procedure              | Apply                    | Tutorial/Scenario         | N/A                    |
| 2.2.2 Travel Documents                              | Using applicable guidance and documentation, the learner will certify official travel documents with a minimum of 80% accuracy on a practical evaluation.                 | ILT/LAB            | Real Time                 | Skill            | Procedure              | Apply                    | Tutorial/Scenario         | PE/PA                  |
| 2.2.3 Travel<br>Claims                              | Using applicable guidance and documentation, the learner will prepare travel claims with a minimum of 80% accuracy on a practical evaluation.                             | ILT/LAB            | Real Time                 | Skill            | Process                | Apply                    | Tutorial/Scenario         | PE/PA                  |
| 2.2.4 Travel<br>Claim Submission<br>and Liquidation | Using applicable guidance and documentation, the learner will process travel claim submissions and liquidations with a minimum of 80% accuracy on a practical evaluation. | ILT/LAB            | Real Time                 | Skill            | Process                | Apply                    | Tutorial/Scenario         | PE/PA                  |

**Learning Activities:** This lesson consists of synchronously delivered classroom-based ILT that is led by the instructor to create scenario-based instruction for students to apply their cognitive understanding of the travel procedures found in the IMI. Students will be assessed using Practical Evaluation/Practical Assessments to validate they have gained the skill proficiency level required.

**Lesson 2.3 Title: Administrative Legal Procedures** 

**Terminal LOS:** Without external aid, the learner will perform administrative legal procedures with a minimum of 80% accuracy on a practical evaluation.

Time to Train: 6hr 0min

Table B-11: Lesson 2.3 Design Strategies

| Section Titles                                | Enabling Objectives                                                                                                    | Delivery<br>Method | Level of<br>Interactivity | Learning<br>Type | ILE<br>Content<br>Type | ILE Content<br>Use Level | Instructional<br>Strategy | Assessment<br>Strategy |
|-----------------------------------------------|----------------------------------------------------------------------------------------------------|--------------------|---------------------------|------------------|------------------------|--------------------------|---------------------------|------------------------|
| 2.3.1 Introduction                            | None.                                                                                                    | ILT/LAB            | Real Time                 | Skill            | Process                | Apply                    | Tutorial/Scenario         | N/A                    |
| 2.3.2 Report of<br>Disposition of<br>Offenses | Using applicable guidance and documentation, the learner will prepare a Report of Disposition of Offenses with a minimum of 80% accuracy on a practical evaluation.        | ILT/LAB            | Real Time                 | Skill            | Procedure              | Apply                    | Tutorial/Scenario         | PE/PA                  |
| 2.3.3 Non-Judicial<br>Punishment              | Using applicable guidance and documentation, the learner will audit the aspects of Non Judicial Punishment (NJP) with a minimum of 80% accuracy on a practical evaluation. | ILT/LAB            | Real Time                 | Skill            | Process                | Apply                    | Tutorial/Scenario         | PE/PA                  |

| 2.3.4<br>Administrative<br>Separation | Using applicable guidance and documentation, the learner will prepare administrative separation related documents with a minimum of 80% accuracy on a practical evaluation. | ILT/LAB | Real Time | Skill | Procedure | Apply | Tutorial/Scenario | PE/PA |
|---------------------------------------|----------------------------------------------------------------------------------------------------|---------|-----------|-------|-----------|-------|-------------------|-------|
|---------------------------------------|----------------------------------------------------------------------------------------------------|---------|-----------|-------|-----------|-------|-------------------|-------|

**Learning Activities:** This lesson consists of synchronously delivered classroom-based ILT that is led by the instructor to create scenario-based instruction for students to apply their cognitive understanding of the administrative legal procedures found in the IMI. Students will be assessed using Practical Evaluation/Practical Assessments to validate they have gained the skill proficiency level required.

**Lesson 3.1 Title: Personnel Procedures** 

**Terminal LOS:** Using the applicable documentation, the learner will perform advanced personnel procedures with a minimum of 80% accuracy on a practical evaluation.

**Time to Train:** 14hr 0min

**Table B-12: Lesson 3.1 Design Strategies** 

| Section Titles               | Enabling Objectives                                                                                                    | Delivery<br>Method | Level of<br>Interactivity | Learning<br>Type | ILE<br>Content<br>Type | ILE Content<br>Use Level | Instructional<br>Strategy | Assessment<br>Strategy |
|------------------------------|----------------------------------------------------------------------------------------------------|--------------------|---------------------------|------------------|------------------------|--------------------------|---------------------------|------------------------|
| 3.1.1 Introduction           | None.                                                                                                    | ILT/LAB            | Real Time                 | Skill            | Process                | Apply                    | Tutorial/Scenario         | N/A                    |
| 3.1.2 Activity<br>Gain       | Using applicable guidance and documentation, the learner will verify an activity gain with a minimum of 80% accuracy on a practical evaluation.    | ILT/LAB            | Real Time                 | Skill            | Process                | Apply                    | Tutorial/Scenario         | PE/PA                  |
| 3.1.3 Activity<br>Loss       | Using applicable guidance and documentation, the learner will verify an activity loss with a minimum of 80% accuracy on a practical evaluation.    | ILT/LAB            | Real Time                 | Skill            | Process                | Apply                    | Tutorial/Scenario         | PE/PA                  |
| 3.1.4 Expired<br>Gain Events | Using applicable guidance and documentation, the learner will verify expired gain events with a minimum of 80% accuracy on a practical evaluation. | ILT/LAB            | Real Time                 | Skill            | Process                | Apply                    | Tutorial/Scenario         | PE/PA                  |

| 3.1.5 Expired<br>Loss Events                            | Using applicable guidance and documentation, the learner will verify expired loss events with a minimum of 80% accuracy on a practical evaluation.                                      | ILT/LAB | Real Time | Skill | Process   | Apply | Tutorial/Scenario | PE/PA |
|---------------------------------------------------------|----------------------------------------------------------------------------------------------------|---------|-----------|-------|-----------|-------|-------------------|-------|
| 3.1.6 Personnel<br>Transaction<br>Ticklers              | Using applicable guidance and documentation, the learner will verify personnel transaction ticklers with a minimum of 80% accuracy on a practical evaluation.                           | ILT/LAB | Real Time | Skill | Process   | Apply | Tutorial/Scenario | PE/PA |
| 3.1.7<br>PERSTEMPO,<br>ITEMPO, and<br>Sailing Diaries   | Using applicable guidance and documentation, the learner will process PERSTEMPO, ITEMPO, and sailing diaries with a minimum of 80% accuracy on a practical evaluation.                  | ILT/LAB | Real Time | Skill | Process   | Apply | Tutorial/Scenario | PE/PA |
| 3.1.8 Audit<br>Preparedness                             | Using applicable guidance and documentation, the learner will verify audit preparedness with a minimum of 80% accuracy on a practical evaluation.                                       | ILT/LAB | Real Time | Skill | Procedure | Apply | Tutorial/Scenario | PE/PA |
| 3.1.9 Transaction<br>Online Processing<br>System (TOPS) | Using applicable guidance and documentation, the learner will assign Transaction Online Processing System (TOPS) transactions with a minimum of 80% accuracy on a practical evaluation. | ILT/LAB | Real Time | Skill | Process   | Apply | Tutorial/Scenario | PE/PA |

**Learning Activities:** This lesson consists of synchronously delivered classroom-based ILT that is led by the instructor to create scenario-based instruction for students to apply their cognitive understanding of the personnel procedures found in the IMI. Students will be assessed using Practical Evaluation/Practical Assessments to validate they have gained the skill proficiency level required.

**Lesson 3.2 Title: Military Pay** 

**Terminal LOS:** Without external aid, the learner will verify military pay with a minimum of 80% accuracy on a practical evaluation.

Time to Train: 8hr 0min

**Table B-13: Lesson 3.2 Design Strategies** 

| <b>Section Titles</b>                                | Enabling Objectives                                                                                                    | Delivery<br>Method | Level of<br>Interactivity | Learning<br>Type | ILE<br>Content<br>Type | ILE Content<br>Use Level | Instructional<br>Strategy | Assessment<br>Strategy |
|------------------------------------------------------|----------------------------------------------------------------------------------------------------|--------------------|---------------------------|------------------|------------------------|--------------------------|---------------------------|------------------------|
| 3.2.1 Introduction                                   | None.                                                                                                    | ILT/LAB            | Real Time                 | Skill            | Process                | Apply                    | Tutorial/Scenario         | N/A                    |
| 3.2.2 Military Pay                                   | Using applicable guidance and documentation, the learner will verify Military Pay with a minimum of 80% accuracy on a practical evaluation.                             | ILT/LAB            | Real Time                 | Skill            | Process                | Apply                    | Tutorial/Scenario         | PE/PA                  |
| 3.2.3 Military Pay<br>Account (MMPA)<br>transactions | Using applicable guidance and documentation, the learner will verify Military Pay Account (MMPA) transactions with a minimum of 80% accuracy on a practical evaluation. | ILT/LAB            | Real Time                 | Skill            | Process                | Apply                    | Tutorial/Scenario         | PE/PA                  |
| 3.2.4 Pay<br>Transaction<br>Ticklers                 | Using applicable guidance and documentation, the learner will audit pay transaction ticklers with a minimum of 80% accuracy on a practical evaluation.                  | ILT/LAB            | Real Time                 | Skill            | Procedure              | Apply                    | Tutorial/Scenario         | PE/PA                  |

| 3.2.5 Final Pay | Using applicable guidance and documentation, the learner will process final pay computations with a minimum of 80% accuracy on a practical evaluation. | ILT/LAB | Real Time | Skill | Process | Apply | Tutorial/Scenario | PE/PA |
|-----------------|----------------------------------------------------------------------------------------------------|---------|-----------|-------|---------|-------|-------------------|-------|
|-----------------|----------------------------------------------------------------------------------------------------|---------|-----------|-------|---------|-------|-------------------|-------|

**Learning Activities:** This lesson consists of synchronously delivered classroom-based ILT that is led by the instructor to create scenario-based instruction for students to apply their cognitive understanding of the military pay procedures found in the IMI. Students will be assessed using Practical Evaluation/Practical Assessments to validate they have gained the skill proficiency level required.

**Lesson 3.3 Title: PCS Travel** 

**Terminal LOS:** Without external aid, the learner will certify PCS Travel procedures with a minimum of 80% accuracy on a practical evaluation.

**Time to Train:** 4hr 0min

Table B-14: Lesson 3.3 Design Strategies

| Section Titles                 | Enabling Objectives                                                                                                    | Delivery<br>Method | Level of<br>Interactivity | Learning<br>Type | ILE<br>Content<br>Type | ILE Content<br>Use Level | Instructional<br>Strategy | Assessment<br>Strategy |
|--------------------------------|----------------------------------------------------------------------------------------------------|--------------------|---------------------------|------------------|------------------------|--------------------------|---------------------------|------------------------|
| 3.3.1 Introduction             | None.                                                                                                    | ILT/LAB            | Real Time                 | Skill            | Process                | Apply                    | Tutorial/Scenario         | N/A                    |
| 3.3.2 Leave and<br>Travel Time | Using applicable guidance and documentation, the learner will process total elapsed time, leave, travel and proceed time with a minimum of 80% accuracy on a practical evaluation. | ILT/LAB            | Real Time                 | Skill            | Process                | Apply                    | Tutorial/Scenario         | PE/PA                  |
| 3.3.3 Special Duty             | Using applicable guidance and documentation, the learner will process Special Duty screening with a minimum of 80% accuracy on a practical evaluation.                             | ILT/LAB            | Real Time                 | Skill            | Procedure              | Apply                    | Tutorial/Scenario         | PE/PA                  |

**Learning Activities:** This lesson consists of synchronously delivered classroom-based ILT that is led by the instructor to create scenario-based instruction for students to apply their cognitive understanding of the PCS travel procedures found in the IMI. Students will be assessed using Practical Evaluation/Practical Assessments to validate they have gained the skill proficiency level required.

**Lesson 3.4 Title: Manning and Manpower** 

**Terminal LOS:** Without external aid the learner will process manpower requirements with a minimum of 80% accuracy on a practical evaluation.

Time to Train: 8hr 0min

**Table B-15: Lesson 3.4 Design Strategies** 

| <b>Section Titles</b>                             | Enabling Objectives                                                                                                    | Delivery<br>Method | Level of<br>Interactivity | Learning<br>Type | ILE<br>Content<br>Type | ILE Content<br>Use Level | Instructional<br>Strategy | Assessment<br>Strategy |
|---------------------------------------------------|----------------------------------------------------------------------------------------------------|--------------------|---------------------------|------------------|------------------------|--------------------------|---------------------------|------------------------|
| 3.4.1 Introduction                                | None.                                                                                                    | ILT/LAB            | Real Time                 | Skill            | Process                | Apply                    | Tutorial/Scenario         | N/A                    |
| 3.4.2 Navy<br>Enlisted<br>Classification<br>Codes | Using applicable guidance and documentation, the learner will prepare documents for administering Navy Enlisted Classification codes with a minimum of 80% accuracy on a practical evaluation. | ILT/LAB            | Real Time                 | Skill            | Process                | Apply                    | Tutorial/Scenario         | PE/PA                  |
| 3.4.3 Manpower<br>Reports                         | Using applicable guidance and documentation, the learner will verify Manpower Management Reports with a minimum of 80% accuracy on a practical evaluation.                                     | ILT/LAB            | Real Time                 | Skill            | Procedure              | Apply                    | Tutorial/Scenario         | PE/PA                  |

| 3.4.4 Officer<br>Manpower                      | Using applicable guidance and documentation, the learner will verify Officer manpower management Reports with a minimum of 80% accuracy on a practical evaluation. | ILT/LAB | Real Time | Skill | Procedure | Apply | Tutorial/Scenario | PE/PA |
|------------------------------------------------|----------------------------------------------------------------------------------------------------|---------|-----------|-------|-----------|-------|-------------------|-------|
| 3.4.5 Special Duty<br>Assignment Pay<br>(SDAP) | Using applicable guidance and documentation, the learner will verify Special Duty Assignment Pay (SDAP) with a minimum of 80% accuracy on a practical evaluation.  | ILT/LAB | Real Time | Skill | Process   | Apply | Tutorial/Scenario | PE/PA |

**Learning Activities:** This lesson consists of synchronously delivered classroom-based ILT that is led by the instructor to create scenario-based instruction for students to apply their cognitive understanding of the manning and manpower procedures found in the IMI. Students will be assessed using Practical Evaluation/Practical Assessments to validate they have gained the skill proficiency level required.

**Lesson 3.5 Title: Advancement** 

**Terminal LOS:** Without external aid, the learner will perform administrative procedures for advancement with a minimum of 80% accuracy on a practical evaluation

Time to Train: 6hr 0min

**Table B-16: Lesson 3.5 Design Strategies** 

| Section Titles                      | Enabling Objectives                                                                                                    | Delivery<br>Method | Level of<br>Interactivity | Learning<br>Type | ILE<br>Content<br>Type | ILE Content<br>Use Level | Instructional<br>Strategy | Assessment<br>Strategy |
|-------------------------------------|----------------------------------------------------------------------------------------------------|--------------------|---------------------------|------------------|------------------------|--------------------------|---------------------------|------------------------|
| 3.5.1 Introduction                  | None.                                                                                                    | ILT/LAB            | Real Time                 | Skill            | Process                | Apply                    | Tutorial/Scenario         | N/A                    |
| 3.5.2<br>Advancement<br>Worksheet   | Using applicable guidance and documentation, the learner will prepare advancement worksheet with a minimum of 80% accuracy on a practical evaluation.              | ILT/LAB            | Real Time                 | Skill            | Procedure              | Apply                    | Tutorial/Scenario         | PE/PA                  |
| 3.5.3<br>Advancement<br>Examination | Using applicable guidance and documentation, the learner will process advancement examination procedures with a minimum of 80% accuracy on a practical evaluation. | ILT/LAB            | Real Time                 | Skill            | Procedure              | Apply                    | Tutorial/Scenario         | PE/PA                  |

| Using applicable guidance and documentation, the learner will draft advancement recommendation withdrawal messages and correspondence with a minimum of 80% accurace on a practical evaluation. | val ILT/LAB | Real Time | Skill | Procedure | Apply | Tutorial/Scenario | PE/PA |
|----------------------------------------------------------------------------------------------------|-------------|-----------|-------|-----------|-------|-------------------|-------|
|----------------------------------------------------------------------------------------------------|-------------|-----------|-------|-----------|-------|-------------------|-------|

**Learning Activities:** This lesson consists of synchronously delivered classroom-based ILT that is led by the instructor to create scenario-based instruction for students to apply their cognitive understanding of the advancement procedures found in the IMI. Students will be assessed using Practical Evaluation/Practical Assessments to validate they have gained the skill proficiency level required.

**Lesson 3.6 Title: Personnel Legal Procedures** 

**Terminal LOS:** Without external aid, the learner will verify personnel administrative separation documents with a minimum of 80% accuracy on a practical evaluation

**Time to Train:** 10hr 0min

Table B-17: Lesson 3.6 Design Strategies

| Section Titles                                  | Enabling Objectives                                                                                                    | Delivery<br>Method | Level of<br>Interactivity | Learning<br>Type | ILE<br>Content<br>Type | ILE Content<br>Use Level | Instructional<br>Strategy | Assessment<br>Strategy |
|-------------------------------------------------|----------------------------------------------------------------------------------------------------|--------------------|---------------------------|------------------|------------------------|--------------------------|---------------------------|------------------------|
| 3.6.1 Introduction                              | None.                                                                                                    | ILT/LAB            | Real Time                 | Skill            | Process                | Apply                    | Tutorial/Scenario         | N/A                    |
| 3.6.2 Deserters<br>and Absentees DD<br>Form 553 | Using applicable guidance and documentation, the learner will process Deserter/Absentee Wanted by Armed Forces (DD FORM 553) data with a minimum of 80% accuracy on a practical evaluation. | ILT/LAB            | Real Time                 | Skill            | Process                | Apply                    | Tutorial/Scenario         | PE/PA                  |
| 3.6.3<br>Administrative<br>Remarks              | Using applicable guidance and documentation, the learner will verify Administrative Remarks, NAVPERS 1070/613 with a minimum of 80% accuracy on a practical evaluation.                     | ILT/LAB            | Real Time                 | Skill            | Procedure              | Apply                    | Tutorial/Scenario         | PE/PA                  |

| 3.6.4<br>Administrative<br>Separation | Using applicable guidance and documentation, the learner will verify administrative separation documents with a minimum of 80% accuracy on a practical evaluation. | ILT/LAB | Real Time | Skill | Procedure | Apply | Tutorial/Scenario | PE/PA |
|---------------------------------------|----------------------------------------------------------------------------------------------------|---------|-----------|-------|-----------|-------|-------------------|-------|
| 3.6.5 Electronic<br>Service Record    | Using applicable guidance and documentation, the learner will verify Electronic Service Record entries with a minimum of 80% accuracy on a practical evaluation.   | ILT/LAB | Real Time | Skill | Procedure | Apply | Tutorial/Scenario | PE/PA |
| 3.6.6 Lost Time                       | Using applicable guidance and documentation, the learner will process lost time with a minimum of 80% accuracy on a practical evaluation.                          | ILT/LAB | Real Time | Skill | Process   | Apply | Tutorial/Scenario | PE/PA |

**Learning Activities:** This lesson consists of synchronously delivered classroom-based ILT that is led by the instructor to create scenario-based instruction for students to apply their cognitive understanding of the personnel legal procedures found in the IMI. Students will be assessed using Practical Evaluation/Practical Assessments to validate they have gained the skill proficiency level required.

**Lesson 3.7 Title: Casualty Reporting** 

**Terminal LOS:** Without external aid, the learner will perform casualty reporting procedures with a minimum of 80% accuracy on a practical evaluation

Time to Train: 6hr 0min

**Table B-18: Lesson 3.7 Design Strategies** 

| <b>Section Titles</b>                      | Enabling Objectives                                                                                                    | Delivery<br>Method | Level of<br>Interactivity | Learning<br>Type | ILE<br>Content<br>Type | ILE Content<br>Use Level | Instructional<br>Strategy | Assessment<br>Strategy |
|--------------------------------------------|----------------------------------------------------------------------------------------------------|--------------------|---------------------------|------------------|------------------------|--------------------------|---------------------------|------------------------|
| 3.7.1 Introduction                         | None.                                                                                                    | ILT/LAB            | Real Time                 | Skill            | Procedure              | Apply                    | Tutorial/Scenario         | N/A                    |
| 3.7.2 Emergency<br>Personnel<br>procedures | Using applicable guidance and documentation, the learner will process emergency personnel procedures with a minimum of 80% accuracy on a practical evaluation.         | ILT/LAB            | Real Time                 | Skill            | Process                | Apply                    | Tutorial/Scenario         | PE/PA                  |
| 3.7.3 Personnel<br>Casualty<br>Procedures  | Using applicable guidance and documentation, the learner will verify personnel casualty reporting procedures with a minimum of 80% accuracy on a practical evaluation. | ILT/LAB            | Real Time                 | Skill            | Procedure              | Apply                    | Tutorial/Scenario         | PE/PA                  |

| 3.7.4<br>Servicemember's<br>Group Life<br>Insurance (SGLI) | Using applicable guidance and documentation, the learner will verify data recorded on a Servicemember's Group Life Insurance Election and Certificate with a minimum of 80% accuracy on a practical evaluation. | ILT/LAB | Real Time | Skill | Procedure | Apply | Tutorial/Scenario | PE/PA |
|------------------------------------------------------------|----------------------------------------------------------------------------------------------------|---------|-----------|-------|-----------|-------|-------------------|-------|
|------------------------------------------------------------|----------------------------------------------------------------------------------------------------|---------|-----------|-------|-----------|-------|-------------------|-------|

**Learning Activities:** This lesson consists of synchronously delivered classroom-based ILT that is led by the instructor to create scenario-based instruction for students to apply their cognitive understanding of the non-routine procedures associated with personnel emergencies, casualties, and Servicemember's Group Life Insurance election presented at the element level. Students will be assessed using Practical Evaluation/Practical Assessments to validate they have gained the skill proficiency level require.

## **B-1 LEARNING STRATEGY**

The recommended Learning Strategy for this effort will use the resident asynchronous IMI for repurposing into a more updated format. The sequence of learning delivery and method will remain the same as it currently sits. Students will access the Navy eLearning suite to gain access and enroll in the series of CSS IMI to gain the knowledge proficiency (KPL1 assessed at the KPL2 level) required to attend the synchronous classroom portion of the training. Once they have obtained a quota for classroom attendance, students will perform as administrative personnel under the guidance of the classroom instructor to gain the required skill proficiency necessary (SPL1 assessed at the SPL2 level).

The method by which students will achieve the end goal of training is to use the IMI to deliver the direct supporting knowledge in a remote or distance-based learning. Students will be required to complete all requisite IMI prior to obtaining a class quota. Understanding of material will be assessed through the NeL LMS, where students will be required to take end of lesson examinations that require application and understanding of the knowledge components. Once students have completed all examinations and have passed with a minimum score of 80%, they will print their successful completion certificate and will maintain this for classroom attendance.

Once students obtain a classroom quota and begin attendance of the classroom ILT, they will use classroom computers to access Navy administrative systems, perform advanced administration using Word documents and PDFs, and will act in group/peer forums where they will roleplay various scenario and situations to enact actual Navy administration. Within the classroom environment, the instructor will guide and facilitate student interactions and use of the computer resources. Students will be assessed by the instructor using Job Sheets and practical application of the material, with the instructor providing the assessment on each student using a practical assessment rubric.

The use of lab times and assessments will happen within the classroom and do not need a separate location for student application of the material. Lab bottleneck periods are reduced by allowing all students access to computers within the classroom, with the instructor providing oversight and curriculum control.

## **B-2 INSTRUCTIONAL SYSTEMS DESIGN (ISD) CONSIDERATIONS**

The current YN/PS Advanced Administration, A-510-0024 is a formal curriculum currently being instructed at learning site Norfolk, VA., and San Diego, CA. There is limited reuse with this effort, as the primary shift from cognition to skill application limits the possibility of reuse. Repurposing of material, especially for the IMI, will be the predominant means of R3 consideration for this training content.

IMI will be used to provide the cognitive baseline of understanding, with all students having to complete the asynchronous portion of training, prior to classroom attendance. The IMI content and structure have already been obtained, as part of the up-front documentation, NLOS, and FEA. The IMI will provide approximately forty (40) hours of instruction to the student and will be completed at their own pace. The LMS will bookmark where each student leaves off in the courseware and will provide completion status and page view. Students will complete end of lesson examinations, with a minimum score of 80% before they are awarded a complete status.

The synchronous, ILT portion of training, will leverage the IMI knowledge components, and will allow students to apply those concepts in a classroom instructional environment. Students will follow instructor prompting to apply the cognitive elements, and will use actual Navy administrative systems and tools to complete the ILT tasking. All learning will be at the

skill basis, with students acting individually, in group settings, and using role play to provide realistic, yet secure training.

Below are the input data used to define our student parameters:

| Safety Hazard Severity                | Minor                                                 |
|---------------------------------------|-------------------------------------------------------|
| Criticality of Performance            | Minor                                                 |
| Task Delay Tolerance                  | High delay tolerance                                  |
| Frequency of Performance              | At least monthly, but less than twice per week        |
| Probability of Inadequate Performance | Less often than other tasks                           |
| Difficulty of Performance             | Task may be learned in 1 to 2 weeks                   |
| Task Learning Difficulty              | Task may be learned in 1 to 2 weeks                   |
| Percent Performing                    | 75 to 100% of the personnel perform this task         |
| Percent of Time Spent on Performance  | Same amount of time spent on this task as most others |
| Immediacy of Performance              | Task first performed within 6 months after assignment |

## **B-3 LESSON OUTLINE**

The following content outline is for Lesson 1.1: Administrative Procedures:

- 1.1.1 Introduction
- 1.1.2 Management Tools
- 1.1.3 Mail and Correspondence
- 1.1.4 Executive Correspondence
- 1.1.5 Official Files and Records
- 1.1.6 Letters of Authority
- 1.1.7 Award Recommendations
- 1.1.8 Government Travel Card

The following content outline is for Lesson 1.2: Personnel Procedures:

- 1.2.1 Introduction
- 1.2.2 ID Cards DD Form 1172
- 1.2.3 Dependency Application
- 1.2.4 Agreement to Extend

- 1.2.5 Agreement to Recall or Extend
- 1.2.6 Reenlistment Contracts
- 1.2.7 Selective Reenlistment
- 1.2.8 Relational Administrative Data Management System

The following content outline is for Lesson 1.3: Military Pay:

- 1.3.1 Introduction
- 1.3.2 Waivers of Indebtedness
- 1.3.3 Active Duty Pay
- 1.3.4 Adoption Reimbursement
- 1.3.5 Military Allowances
- 1.3.6 Advance Pay

The following content outline is for Lesson 1.4: Advancement and Promotion:

- 1.4.1 Introduction
- 1.4.2 Enlisted Programs Eligibility
- 1.4.3 Service School and Eligibility
- 1.4.4 Change in Rate
- 1.4.5 Substitute Advancement Examinations
- 1.4.6 Meritorious Advancement
- 1.4.7 Officer Promotions
- 1.4.8 Officer Promotion Zones

The following content outline is for Lesson 1.5: Manning and Manpower:

- 1.5.1 Introduction
- 1.5.2 Manpower Management
- 1.5.3 Distribution Navy Enlisted Code
- 1.5.4 Billet Sequence Code
- 1.5.5 Personnel Routing Instructions
- 1.5.6 Availability Procedures
- 1.5.7 Delay in Reporting
- 1.5.8 Individual Augmentee

The following content outline is for Lesson 1.6: PCS Travel:

1.6.1 Introduction

- 1.6.2 Overseas Assignment
- 1.6.3 Passport Request
- 1.6.4 Consecutive Overseas Tour
- 1.6.5 Environmental Morale Leave
- 1.6.6 Overseas Tour Extension Incentive Program
- 1.6.7 Early Return of Dependents
- 1.6.8 Overseas Travel for Dependents

The following content outline is for Lesson 1.7: Reserve Procedures:

- 1.7.1 Introduction
- 1.7.2 Reserve Unit Assignment Document
- 1.7.3 Reserve Pay
- 1.7.4 Active Duty for Training
- 1.7.5 Active Duty for Special Work
- 1.7.6 Conditional Release
- 1.7.7 Mobilization and Demobilization

The following content outline is for Lesson 1.8: Legal Procedures:

- 1.8.1 Introduction
- 1.8.2 Unauthorized Absence
- 1.8.3 Court Memorandum
- 1.8.4 Administrative Separation
- 1.8.5 Congressional Inquiry

The following content outline is for Lesson 2.1: Advanced Administrative Procedures:

- 2.1.1 Introduction
- 2.1.2 Naval Correspondence
- 2.1.3 Administrative Assist Visit
- 2.1.4 Officer and Enlisted Evaluations
- 2.1.5 Social Protocol
- 2.1.6 Security Clearance
- 2.1.7 Directive Issuance
- 2.1.8 Awards

The following content outline is for Lesson 2.2: Travel Procedures:

- 2.2.1 Introduction
- 2.2.2 Travel Documents
- 2.2.3 Travel Claims
- 2.2.4 Travel Claim Submission and Liquidation

The following content outline is for Lesson 2.3: Administrative Legal Procedures:

- 2.3.1 Introduction
- 2.3.2 Report of Disposition of Offenses
- 2.3.3 Non-Judicial Punishment
- 2.3.4 Administrative Separation

The following content outline is for Lesson 3.1: Personnel Procedures:

- 3.1.1 Introduction
- 3.1.2 Activity Gain
- 3.1.3 Activity Loss
- 3.1.4 Expired Gain Events
- 3.1.5 Expired Loss Events
- 3.1.6 Personnel Transaction Ticklers
- 3.1.7 PERSTEMPO, ITEMPO, and Sailing Diaries
- 3.1.8 Audit Preparedness
- 3.1.9 Transaction Online Processing System (TOPS)

The following content outline is for Lesson 3.2: Military Pay:

- 3.2.1 Introduction
- 3.2.2 Military Pay
- 3.2.3 Military Pay Account (MMPA) Transactions
- 3.2.4 Pay Transaction Ticklers
- 3.2.5 Final Pay

The following content outline is for Lesson 3.3: PCS Travel:

- 3.3.1 Introduction
- 3.3.2 Leave and Travel Time
- 3.3.3 Special Duty

The following content outline is for Lesson 3.4: Manning and Manpower:

3.4.1 Introduction

- 3.4.2 Navy Enlisted Classification Codes
- 3.4.3 Manpower Reports
- 3.4.4 Officer Manpower
- 3.4.5 Special Duty Assignment Pay (SDAP)

The following content outline is for Lesson 3.5: Advancement:

- 3.5.1 Introduction
- 3.5.2 Advancement Worksheet
- 3.5.3 Advancement Examination
- 3.5.4 Advancement Withdrawal

The following content outline is for Lesson 3.6: Personnel Legal Procedures:

- 3.6.1 Introduction
- 3.6.2 Deserters and Absentees DD Form 553
- 3.6.3 Administrative Remarks
- 3.6.4 Administrative Separation
- 3.6.5 Electronic Service Record
- 3.6.6 Lost Time

The following content outline is for Lesson 3.7: Casualty Reporting:

- 3.7.1 Introduction
- 3.7.2 Emergency Personnel Procedures
- 3.7.3 Personnel Casualty Procedures
- 3.7.4 Servicemember's Group Life Insurance (SGLI)